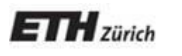

*Chair of Software Engineering*

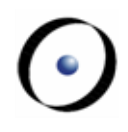

# Software Architecture

Bertrand Meyer, Carlo A. Furia, Martin Nordio

ETH Zurich, February-May 2011

Lecture 5: Modularity and Abstract Data Types

- 1. Modularity
- 2. The theory of abstract data types
- 3. Object-oriented analysis

OOSC, chapters

- 3: Modularity
- 6: Abstract data types

In particular pp.153-159, sufficient completeness

 $\odot$ 

General goal:

Ensure that software systems are structured into units (modules) chosen to favor

- Extendibility
- $\triangleright$  Reusability
- $\triangleright$  "Maintainability"

Other benefits of clear, well-defined architectures

# **Modularity**

# Some principles of modularity:

- $\triangleright$  Decomposability
- $\triangleright$  Composability
- $\triangleright$  Continuity
- $\triangleright$  Information hiding
- $\triangleright$  The open-closed principle
- $\triangleright$  The single choice principle

 $\odot$ 

The method helps decompose complex problems into subproblems

COROLLARY: Division of labor.

- Example: Top-down design method (see next).
- Counter-example: General initialization module.

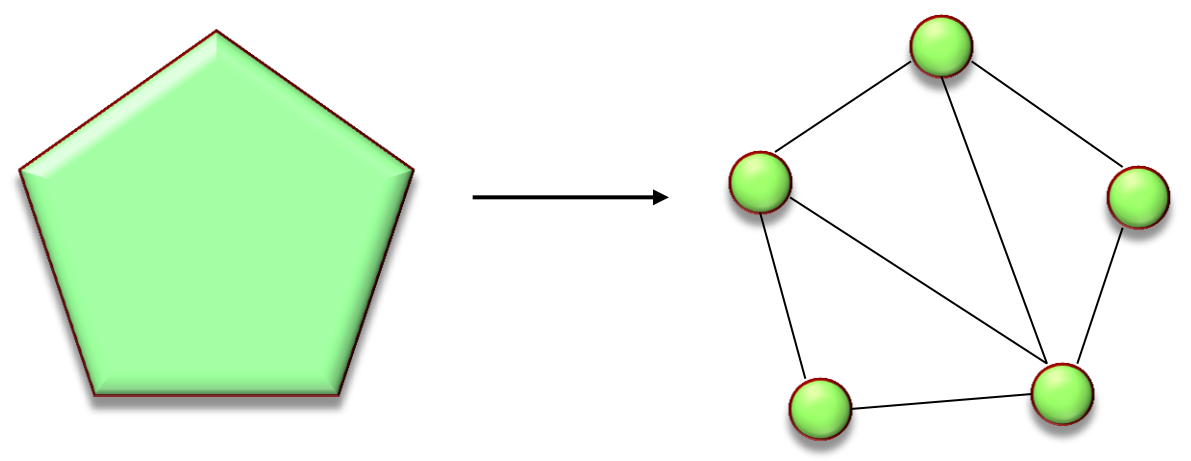

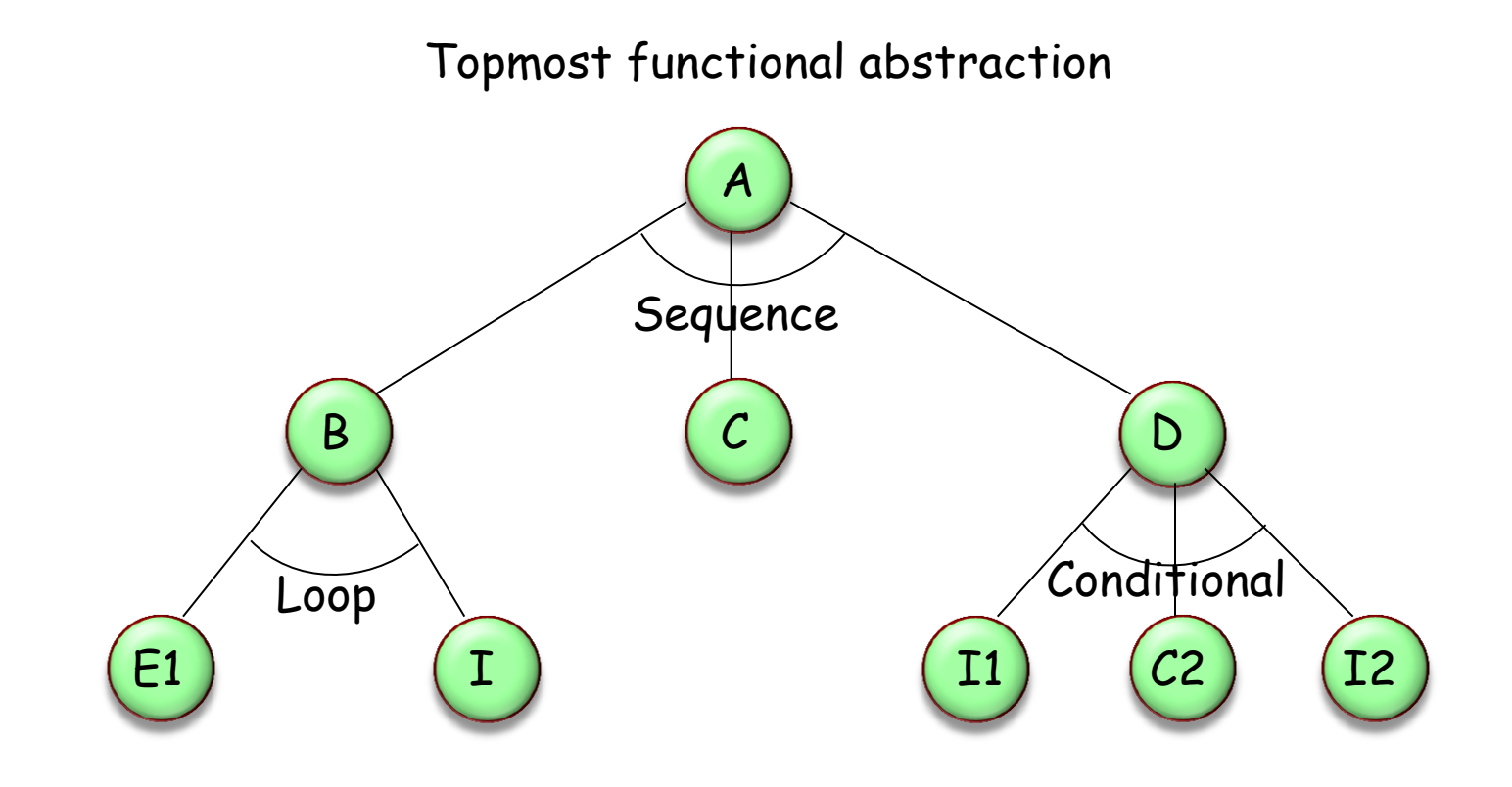

# **Top-down design**

See Niklaus Wirth, "Program Construction by Stepwise Refinement‖, Communications of the ACM, 14, 4, (April 1971), p 221-227.

<http://www.acm.org/classics/dec95/>

The method favors the production of software elements that may be freely combined with each other to produce new software

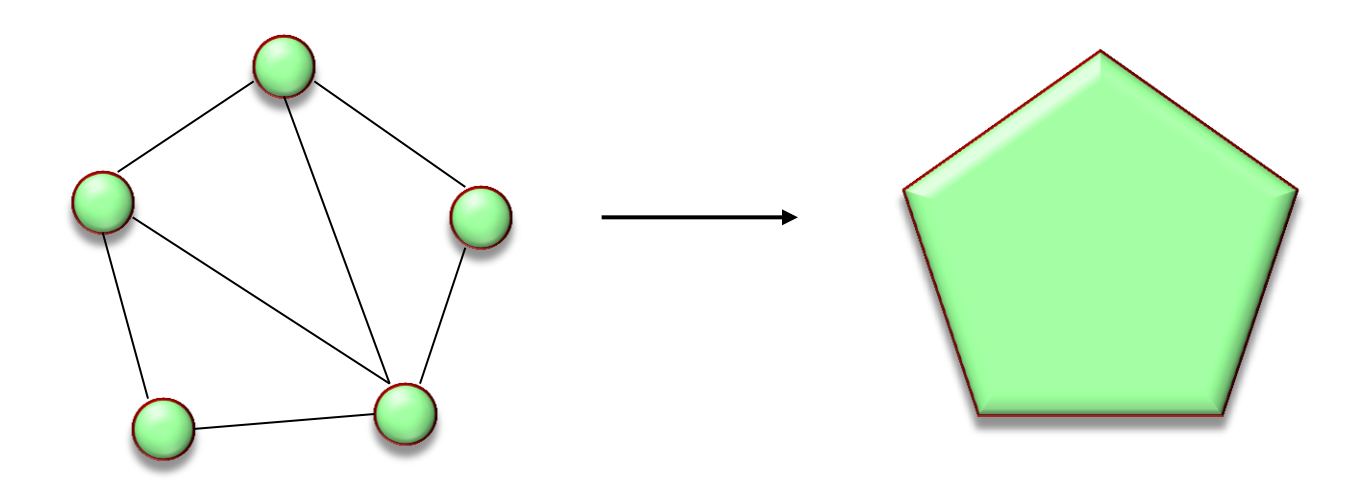

Example: Unix shell conventions Program1 | Program2 | Program3 The method yields software systems whose modular structure remains compatible with any modular structure devised in the process of modeling the problem domain

Every module communicates with as few others as possible

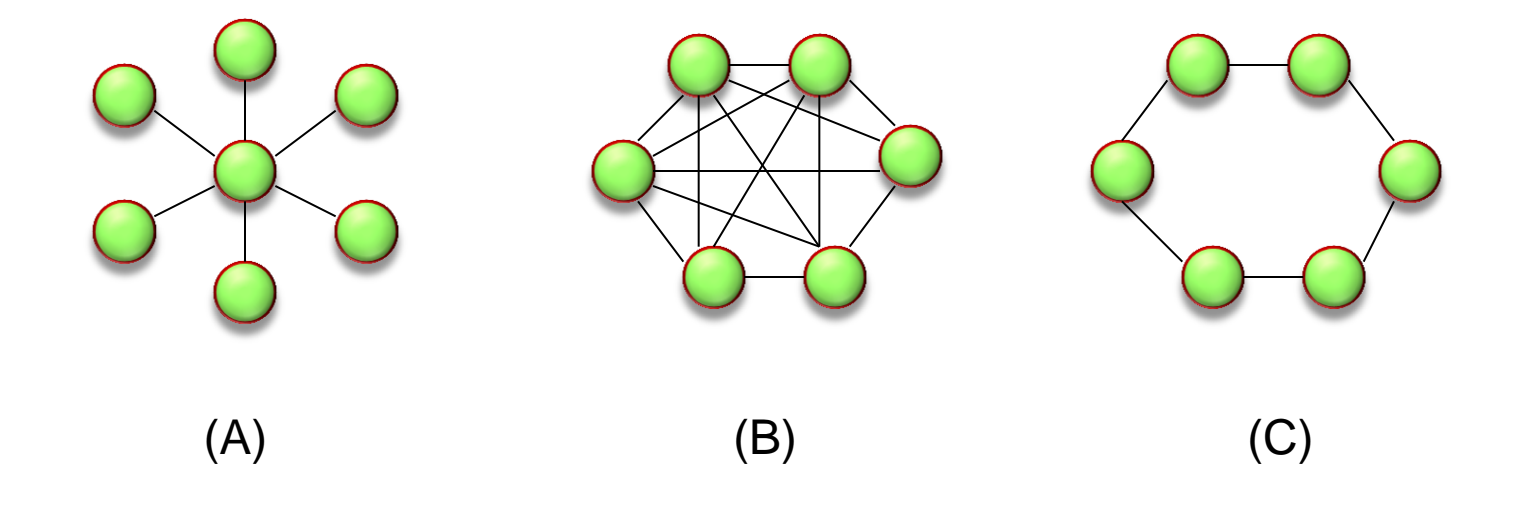

If two modules communicate, they exchange as little information as possible

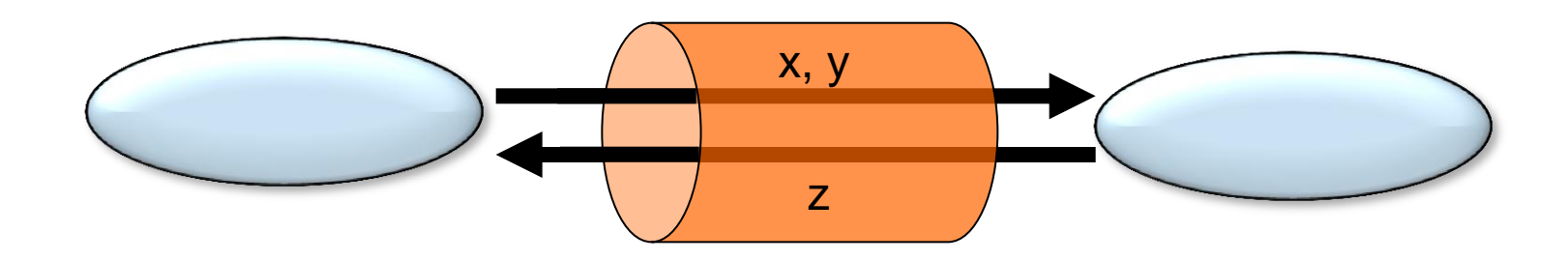

Whenever two modules communicate, this is clear from the text of one or both of them

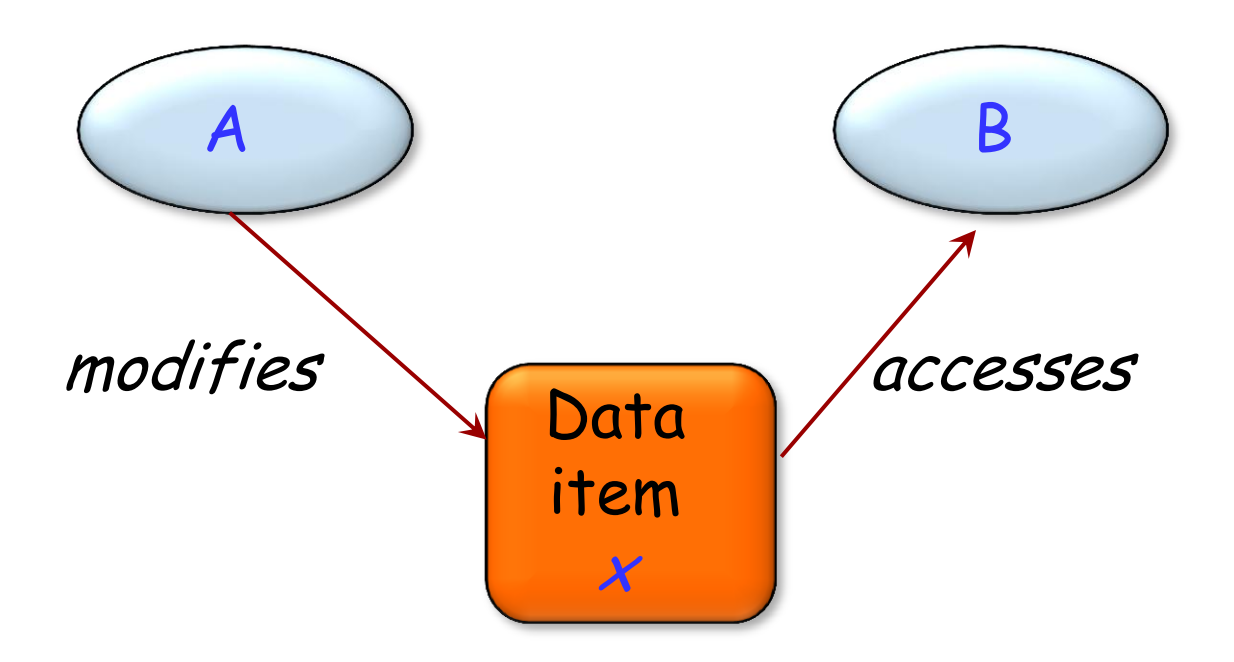

The method ensures that small changes in specifications yield small changes in architecture.

Design method: Specification  $\rightarrow$  Architecture

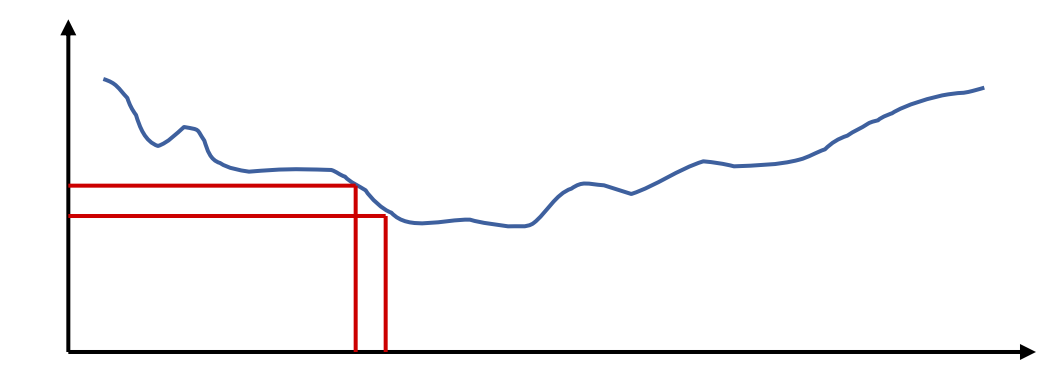

Example: Principle of Uniform Access (see next)

Counter-example: Programs with patterns after the physical implementation of data structures.

It doesn't matter to the client whether you look up or compute

A call such as

your\_account.balance

could use an attribute or a function

#### balance = list\_of\_deposits.total – list\_of\_withdrawals.total

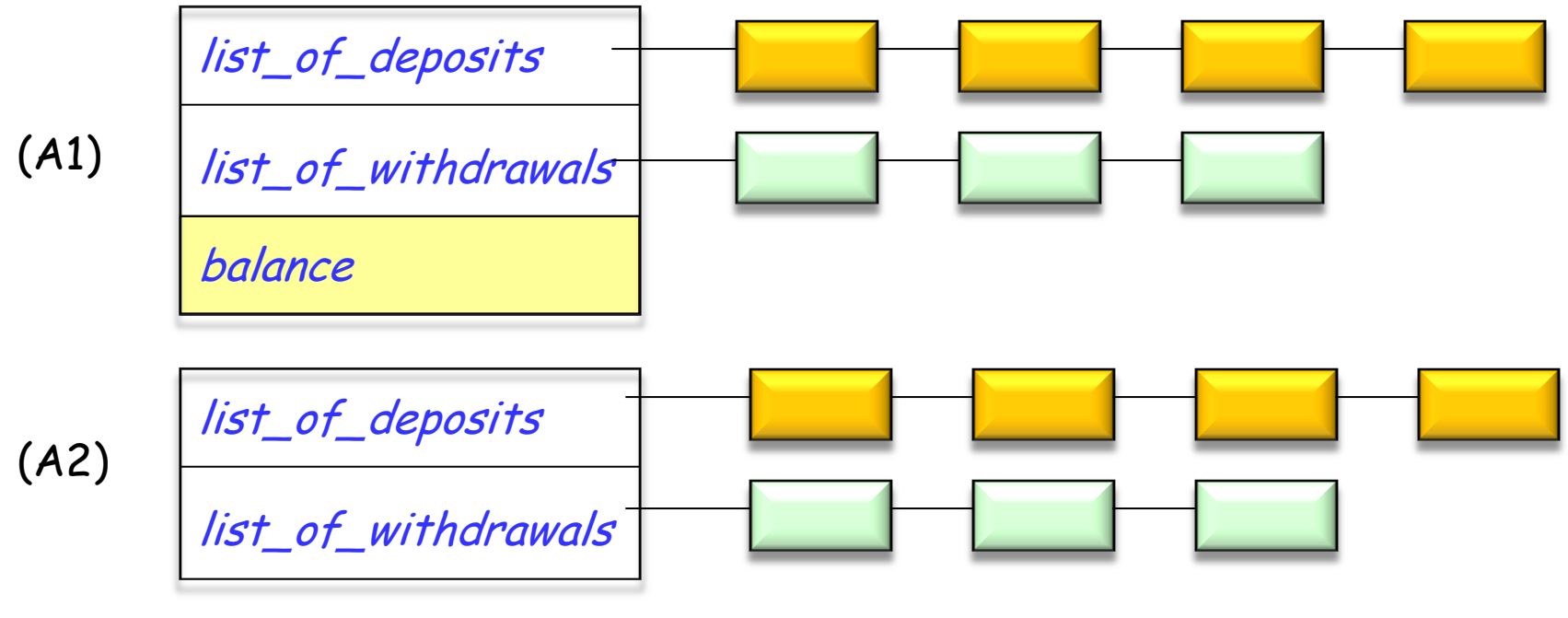

Ada, Pascal, C/C++, Java, C#: Simula, Eiffel:

a.balance a.balance

balance (a) a.balance()

Facilities managed by a module are accessible to its clients in the same way whether implemented by computation or by storage.

Definition: A client of a module is any module that uses its facilities.

Underlying question: how does one "advertise" the capabilities of a module?

Every module should be known to the outside world through an official, "public" interface.

The rest of the module's properties comprises its ―secrets‖.

It should be impossible to access the secrets from the outside.

# **Information Hiding Principle**

The designer of every module must select a subset of the module's properties as the official information about the module, to be made available to authors of client modules

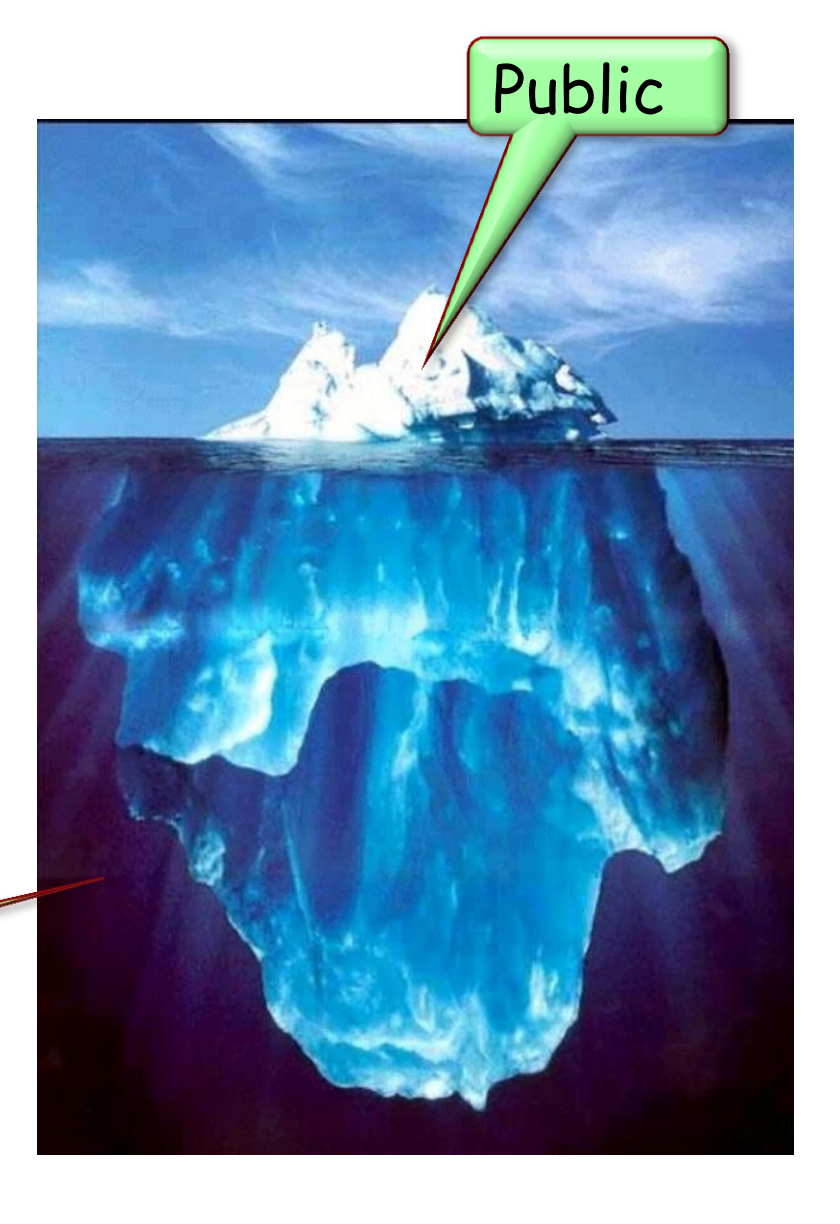

Justifications:

- $\triangleright$  Continuity
- Decomposability

#### **An object** has an interface

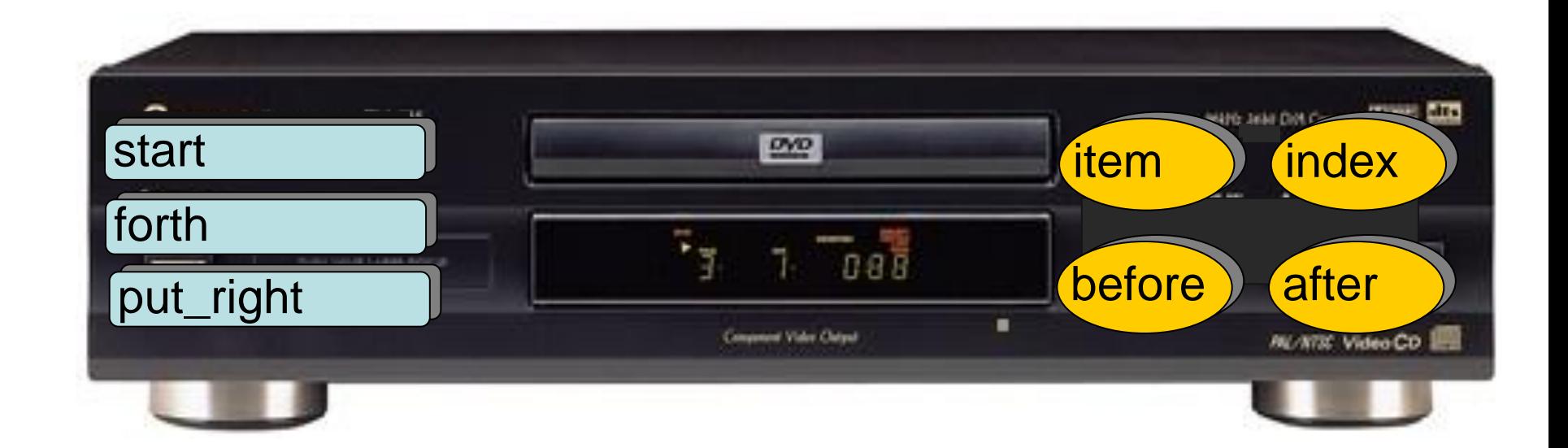

 $\odot$ 

#### **An object** has an implementation

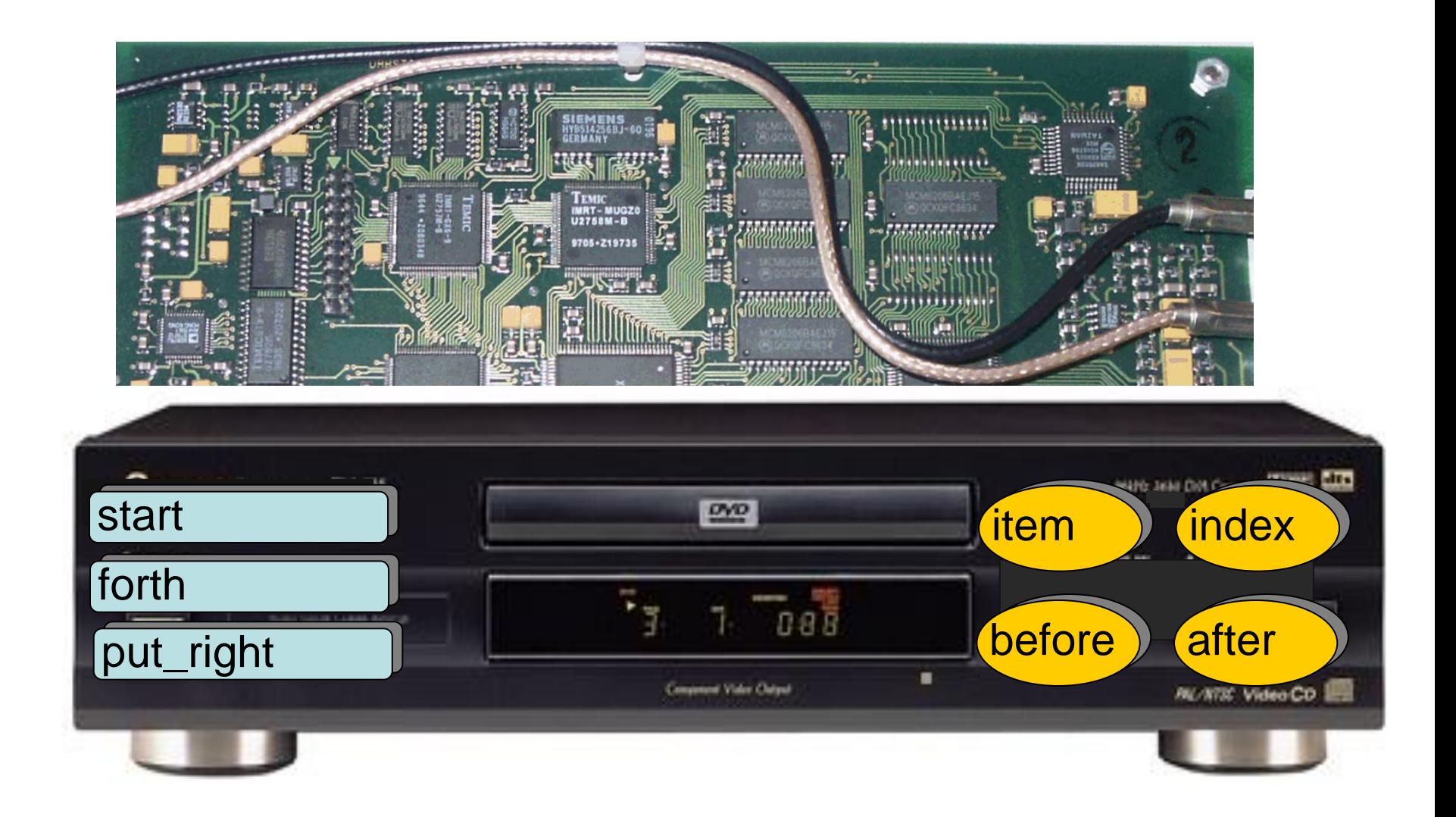

# **Information hiding**

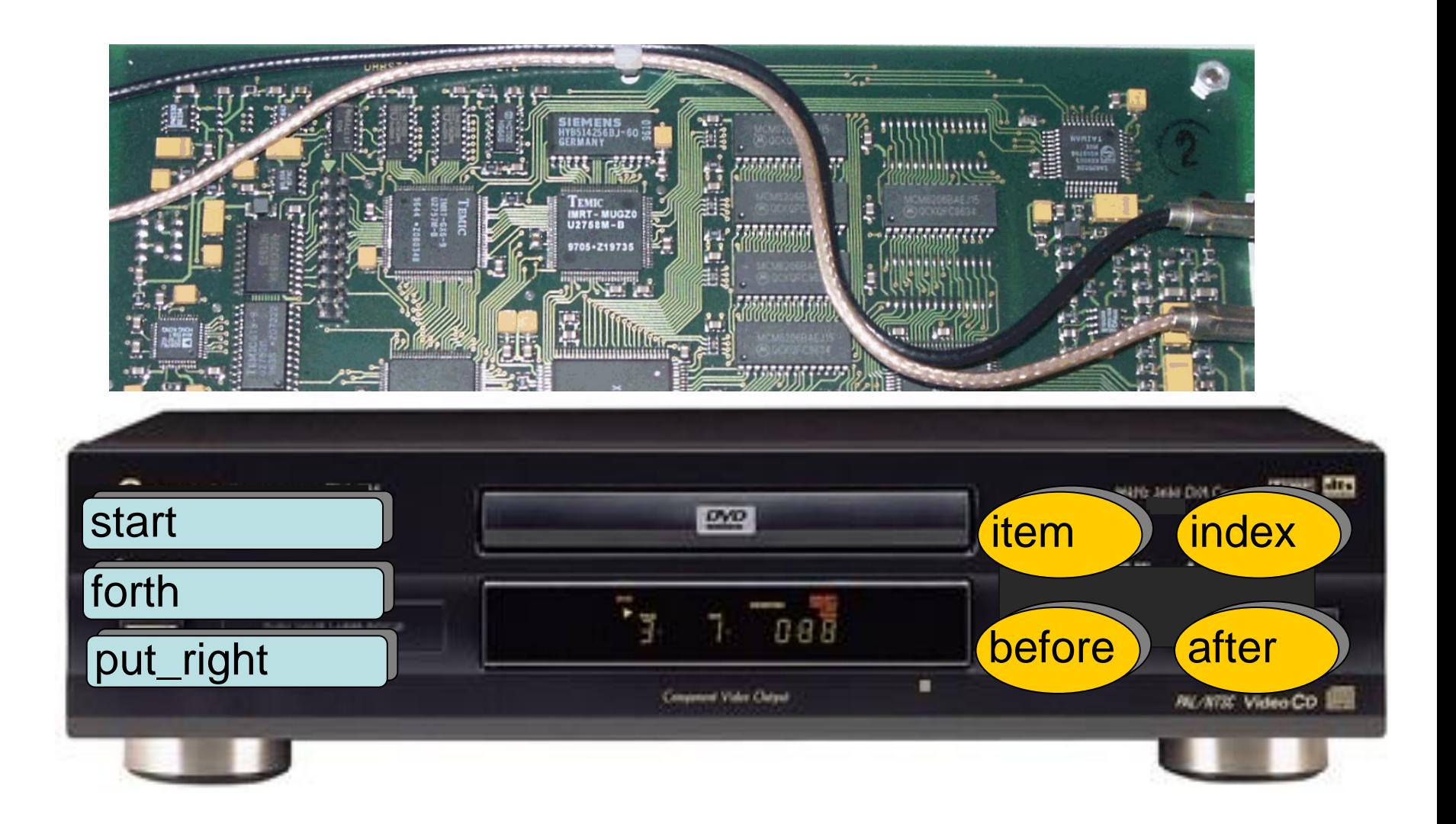

Modules should be open and closed

Definitions:

- Open module: May be extended.
- Closed module: Usable by clients. May be approved, baselined and (if program unit) compiled.

The rationales are complementary:

- For closing a module (manager's perspective): Clients need it now.
- For keeping modules open (developer's perspective): One frequently overlooks aspects of the problem.

# **The Open-Closed principle**

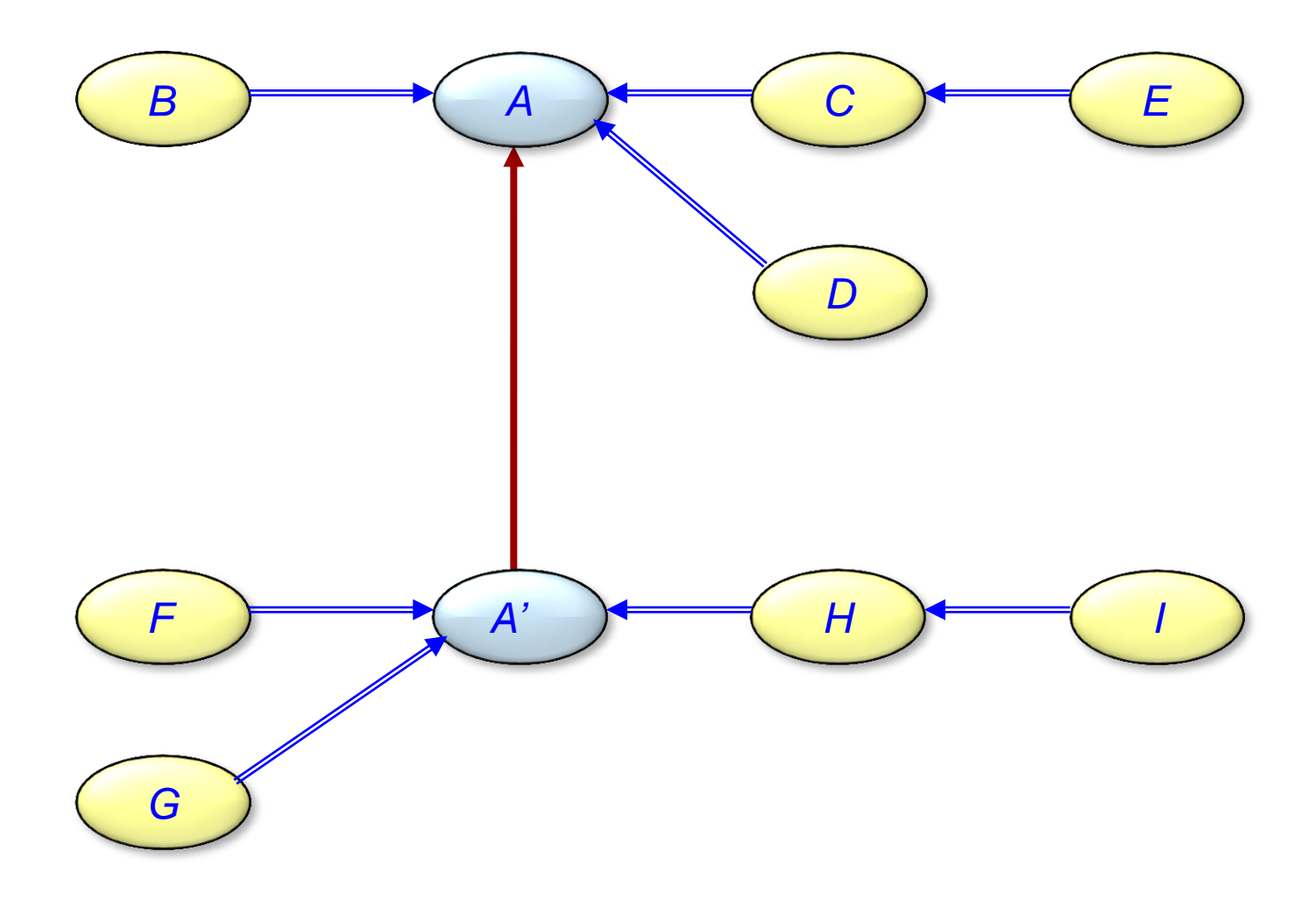

Whenever a software system must support a set of alternatives, one and only one module in the system should know their exhaustive list.

- Editor: set of commands (insert, delete etc.)
- $\triangleright$  Graphics system: set of figure types (rectangle, circle etc.)
- $\triangleright$  Compiler: set of language constructs (instruction, loop, expression etc.)

General pattern for a searching routine:

```
has (t: TABLE; x: ELEMENT ): BOOLEAN
          - Does x appear in t?
  local
          pos: POSITION
  do
          from
                 pos := initial\_position(t, x)until
                  exhausted (t, pos ) or else found (t, x, pos )
          loop
                 pos := next(t, x, pos)end
          Result := found(t, x, pos)end
```
### Type variation:

 $\triangleright$  What are the table elements?

# Routine grouping:

 $\triangleright$  A searching routine is not enough: it should be coupled with routines for table creation, insertion, deletion etc.

### Implementation variation:

 Many possible choices of data structures and algorithms: sequential table (sorted or unsorted), array, binary search tree, file, ...

Representation independence:

 $\triangleright$  Can a client request an operation such as table search (has) without knowing what implementation is used internally?

has  $(t1, y)$ 

#### **Issues**

Factoring out commonality:

- $\triangleright$  How can the author of supplier modules take advantage of commonality within a subset of the possible implementations?
- $\triangleright$  Example: the set of sequential table implementations.
- $\triangleright$  A common routine text for *has*:

```
has ( …; x: ELEMENT ): BOOLEAN
- Does x appear in t?
do
from start until after or else found (x ) loop
      forth
end
Result := found(x)end
```
# **Factoring out commonality**

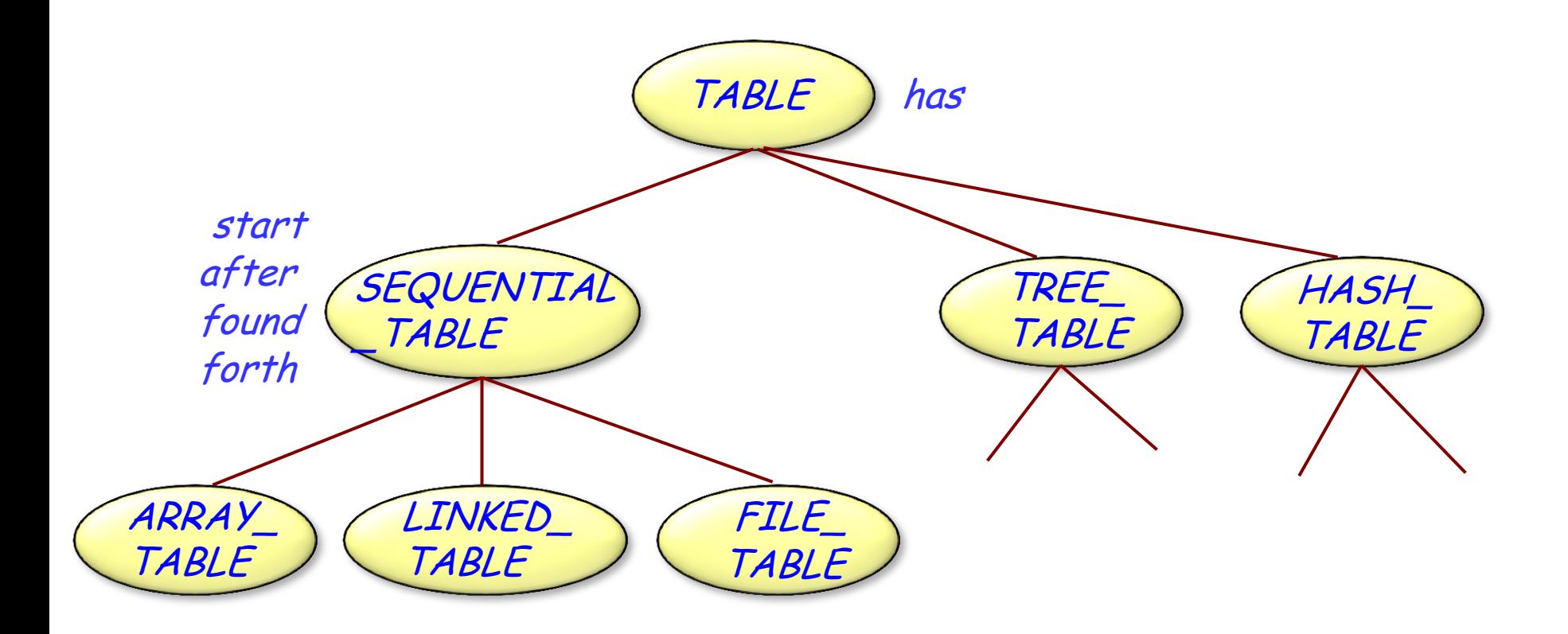

 $\odot$ 

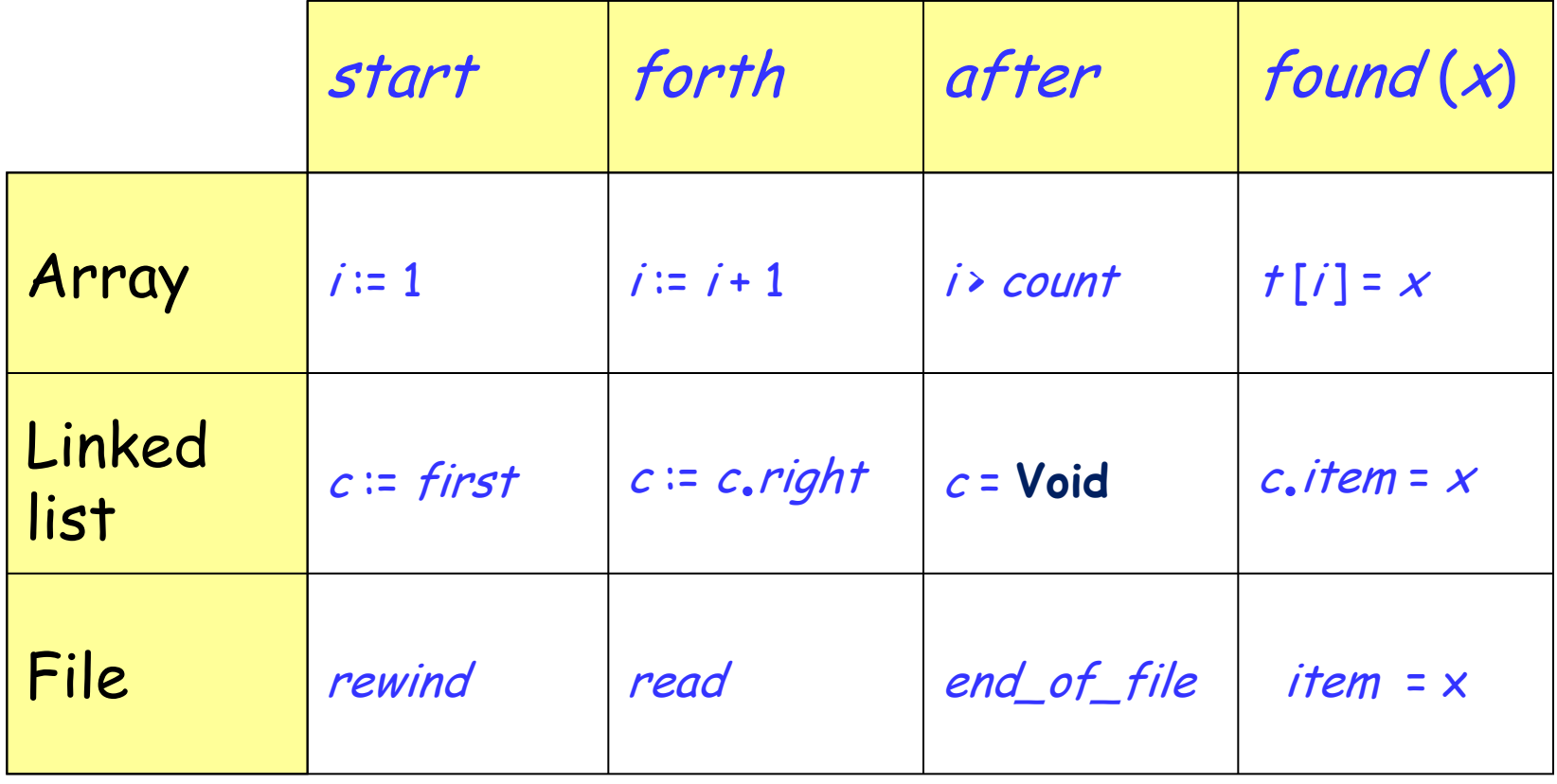

# **Encapsulation languages ("Object-based")**

Ada, Modula-2, Oberon, CLU...

Basic idea: gather a group of routines serving a related purpose, such as *has, insert, remove* etc., together with the appropriate data structure descriptions.

This addresses the Related Routines issue.

#### Advantages:

- $\triangleright$  For supplier author: Get everything under one roof. Simplifies configuration management, change of implementation, addition of new primitives.
- $\triangleright$  For client author: Find everything at one place. Simplifies search for existing routines, requests for extensions.

# **The concept of Abstract Data Type (ADT)**

- $\triangleright$  Why use the objects?
- $\triangleright$  The need for data abstraction
- $\triangleright$  Moving away from the physical representation
- Abstract data type specifications
- Applications to software design

A system performs certain actions on certain data. Basic duality:

- > Functions [or: Operations, Actions]
- Objects [or: Data]

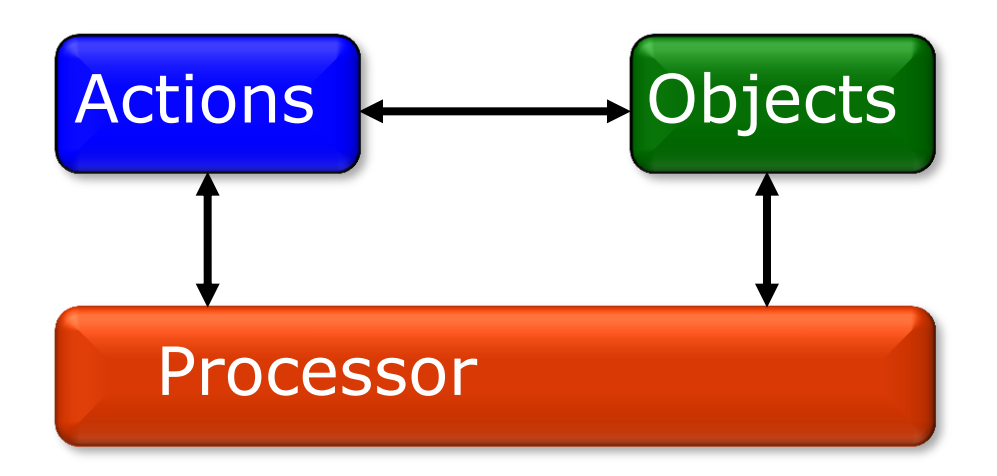

# **Finding the structure**

The structure of the system may be deduced from an analysis of the functions (1) or the objects (2)

Resulting architectural style and analysis/design method:

- $(1)$  Top-down, functional decomposition
- (2) Object-oriented
# **Arguments for using objects**

Reusability: Need to reuse whole data structures, not just operations

Extendibility, Continuity: Object categories remain more stable over time.

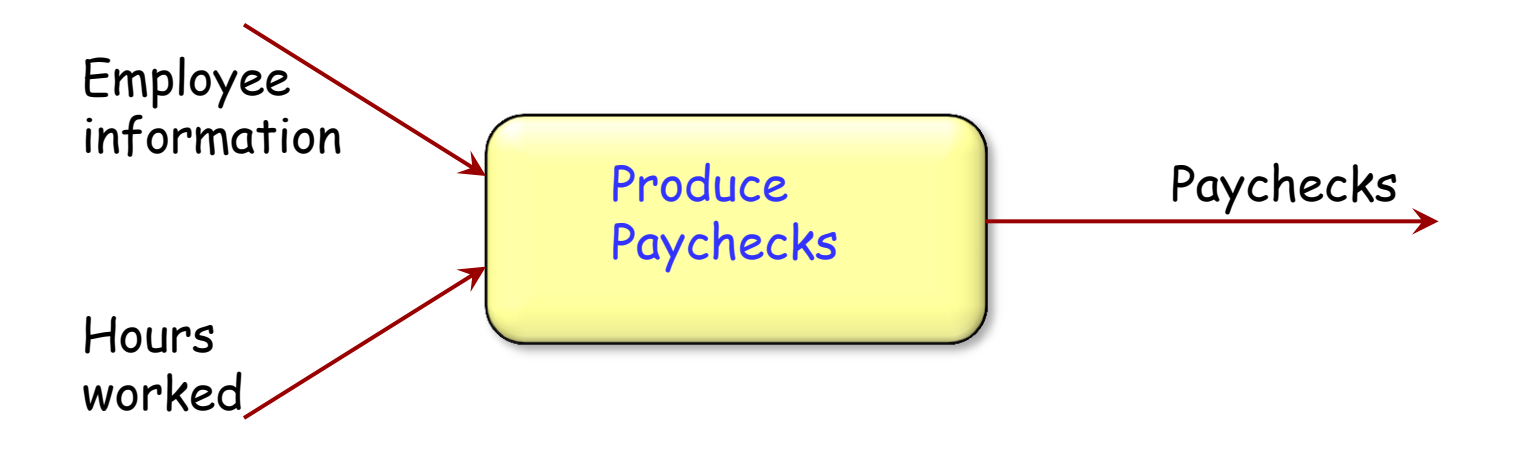

Object-oriented software construction is the software architecture method that bases the structure of systems on the types of objects they handle  $-$  not on "the" function they achieve. Ask not first WHAT the system does:

Ask WHAT it does it to!

#### **Issues of object-oriented architecture**

- $\triangleright$  How to find the object types
- $\triangleright$  How to describe the object types
- $\triangleright$  How to describe the relations and commonalities between object types
- $\triangleright$  How to use object types to structure programs

Consider not a single object but a type of objects with similar properties.

Define each type of objects not by the objects' physical representation but by their behavior: the services (FEATURES) they offer to the rest of the world.

External, not internal view: ABSTRACT DATA TYPES

The main issue: How to describe program objects (data structures):

- $\triangleright$  Completely
- $\triangleright$  Unambiguously
- Without overspecifying?

(Remember information hiding)

A formal way of describing data structures Benefits:

- Modular, precise description of a wide range of problems
- Enables proofs
- $\triangleright$  Basis for object technology
- $\triangleright$  Basis for object-oriented requirements

# **A stack, concrete object**

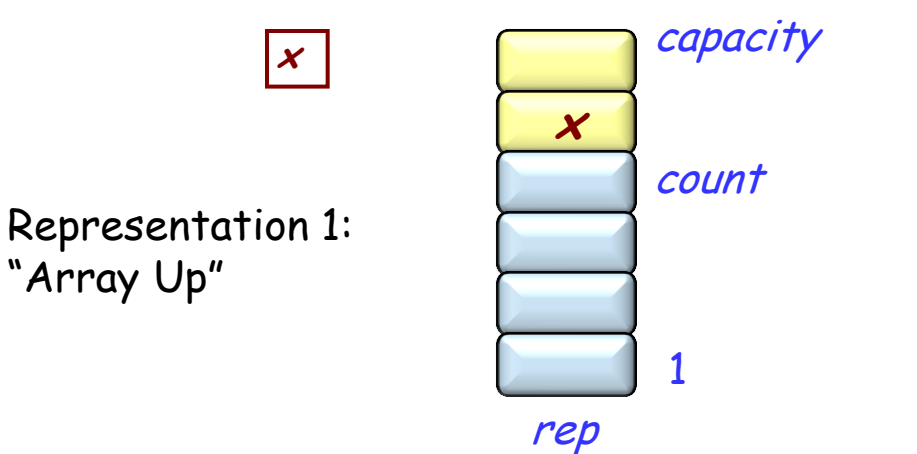

Implementing a "PUSH" operation:

 $rep$  [count] :=  $x$  $count := count + 1$ 

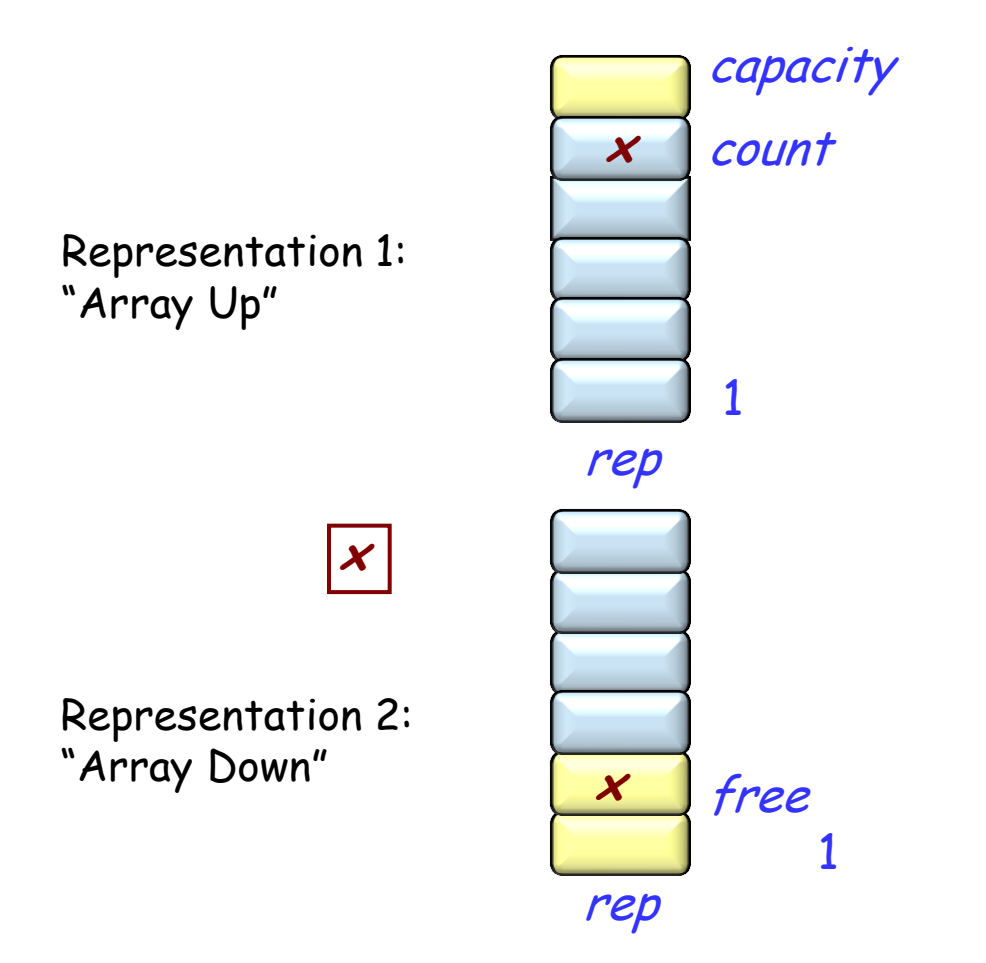

Implementing a "PUSH" operation:

 $rep$   $[count] \coloneqq x$  $count := count + 1$ 

 $rep$  [free]  $:= x$  $free:$  free - 1

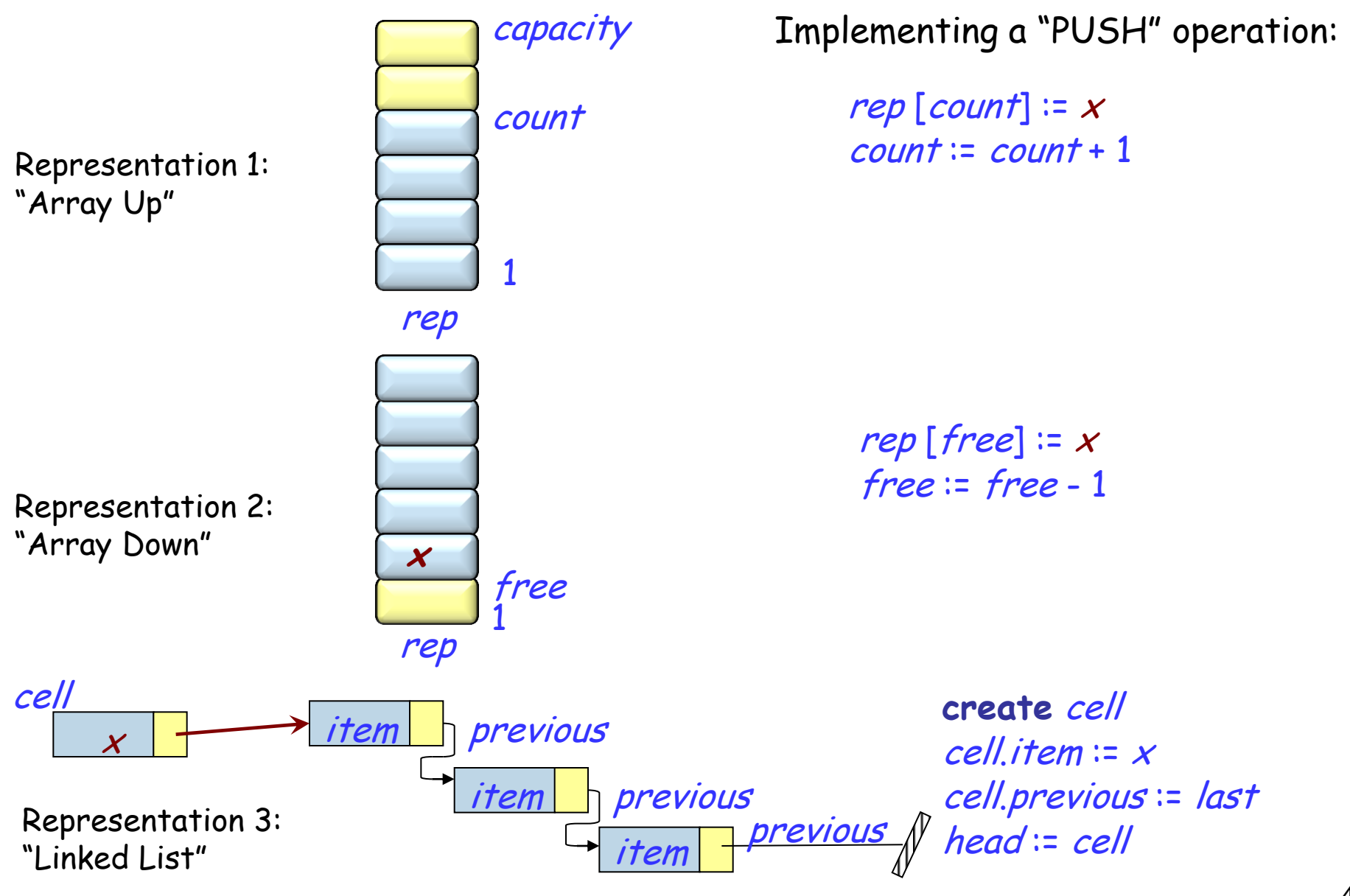

Types:  $STACK[G]$ -- G : Formal generic parameter

Functions (Operations):  $put: \textit{STACK} [\textit{G}] \times \textit{G} \rightarrow \textit{STACK} [\textit{G}]$  $remove: \textit{STACK}[\mathcal{G}] \rightarrow \textit{STACK}[\mathcal{G}]$  $item: \text{STACK}[G] \rightarrow G$  $is\_empty: STACK[G] \rightarrow BOOLEAN$  $new: \textit{STACK}[G]$ Partial function (see next)

#### **Using functions to model operations**

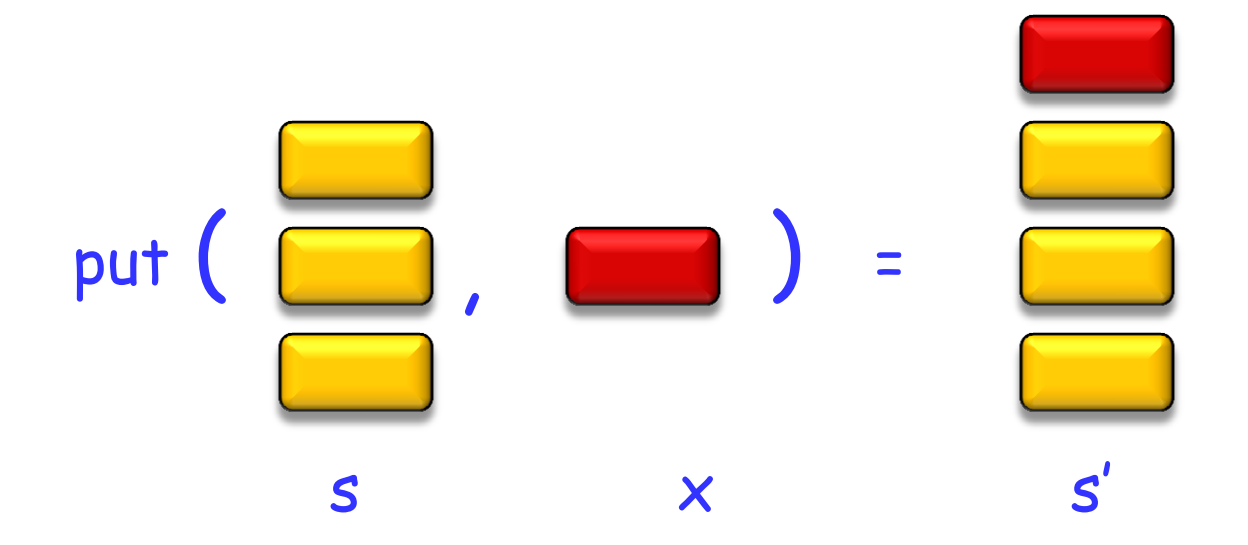

A partial function, identified here by  $\rightarrow$ , is a function that may not be defined for all possible arguments.

Example from elementary mathematics:

> inverse:  $\Re \rightarrow \Re$ , such that

inverse  $(x) = 1 / x$ 

#### Preconditions:

remove (<sup>s</sup> : STACK [G ]) **require not** is\_empty (<sup>s</sup> ) item (<sup>s</sup> : STACK [G ]) **require not** is\_empty (<sup>s</sup> )

Axioms: For all  $x: G, s: \text{STACK}[G]$  $item (put (s, x)) = x$ remove  $(put(s, x)) = s$ is\_empty (new) (can also be written: is\_empty (new) <sup>=</sup>**True**) **not** is\_empty (put (s, <sup>x</sup> ))

(can also be written: is\_empty (put (s, x)) = **False**)

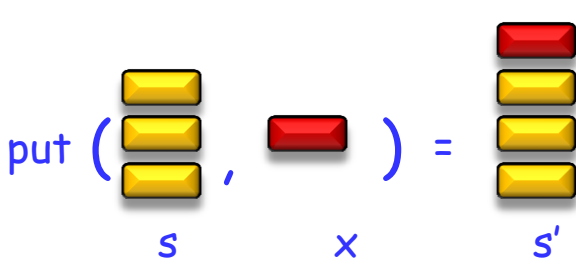

#### **Exercises**

Adapt the preceding specification of stacks (LIFO, Last-In First-Out) to describe queues instead (FIFO).

Adapt the preceding specification of stacks to account for bounded stacks, of maximum size capacity.

 $\triangleright$  Hint: *put* becomes a partial function.

value =

item (remove (put (remove (put (put (remove (put (put (put (new,  $x8$ ),  $x7$ ),  $x6$ )), item (remove (put (put (new,  $x5$ ),  $x4$ )))),  $(x2)$ ,  $(x1)$ )

## **Expressed differently**

value = item (remove (put (remove (put (put (remove (put (put (put (new,  $x8)$ ,  $x7)$ ,  $x6)$ ), item (remove (put (put (new,  $(x5), x4$ )))),  $(x2), x1$ ))

 $s1$  = new

- $s2 = put(put(put(s1, x8), x7), x6)$
- $s3$  = remove  $(s2)$

 $s4$  = new

 $s5 = put(put(s4, x5), x4)$ 

 $s6$  = remove  $(s5)$ 

 $y1 = i$ tem (s6)  $s7 = put(s3, y1)$  $s8 = put(s7, x2)$  $s9$  = remove  $(s8)$  $s10 = put(s9, x1)$  $s11$  = remove  $(s10)$ value = item  $(s11)$ 

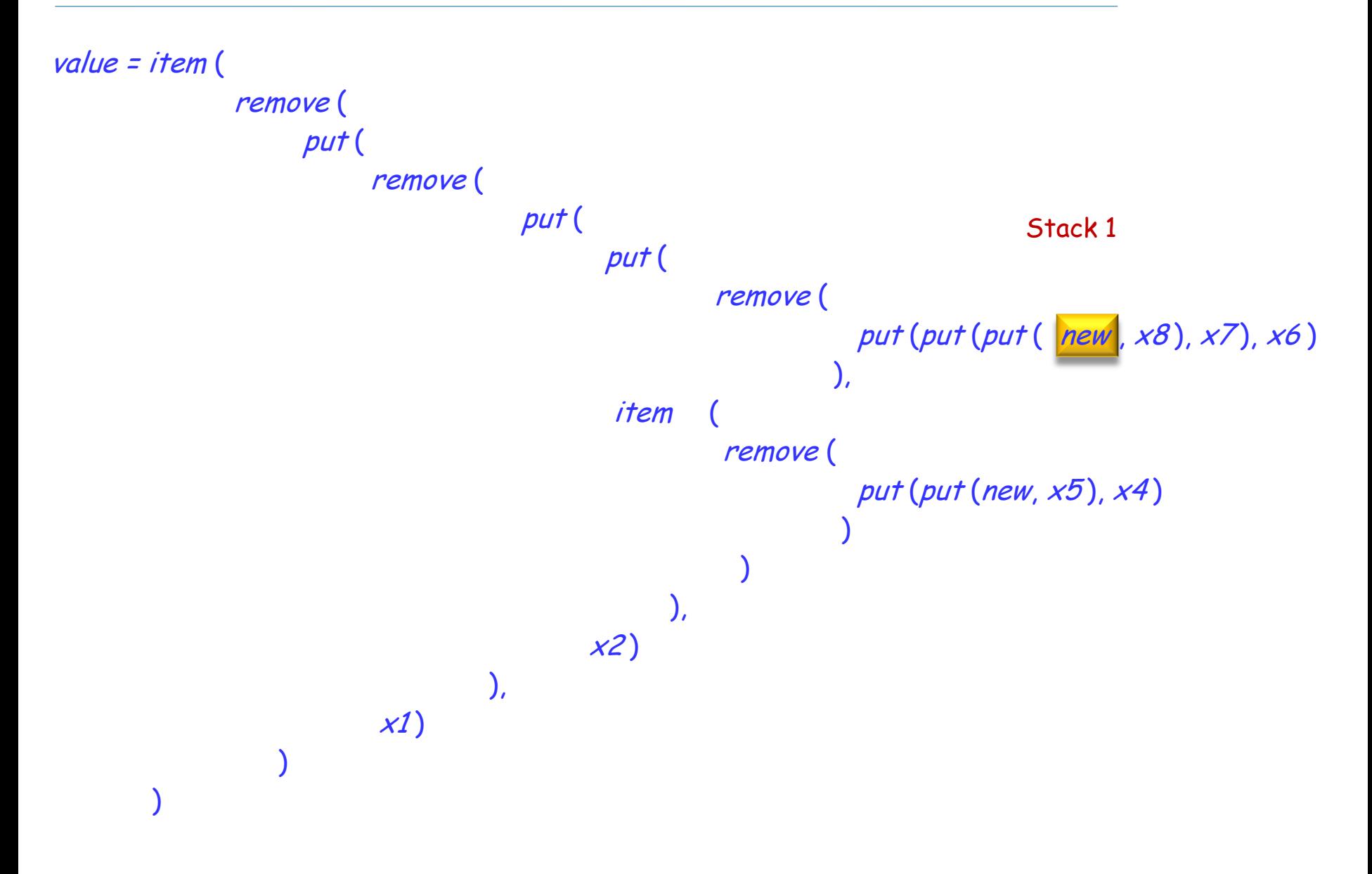

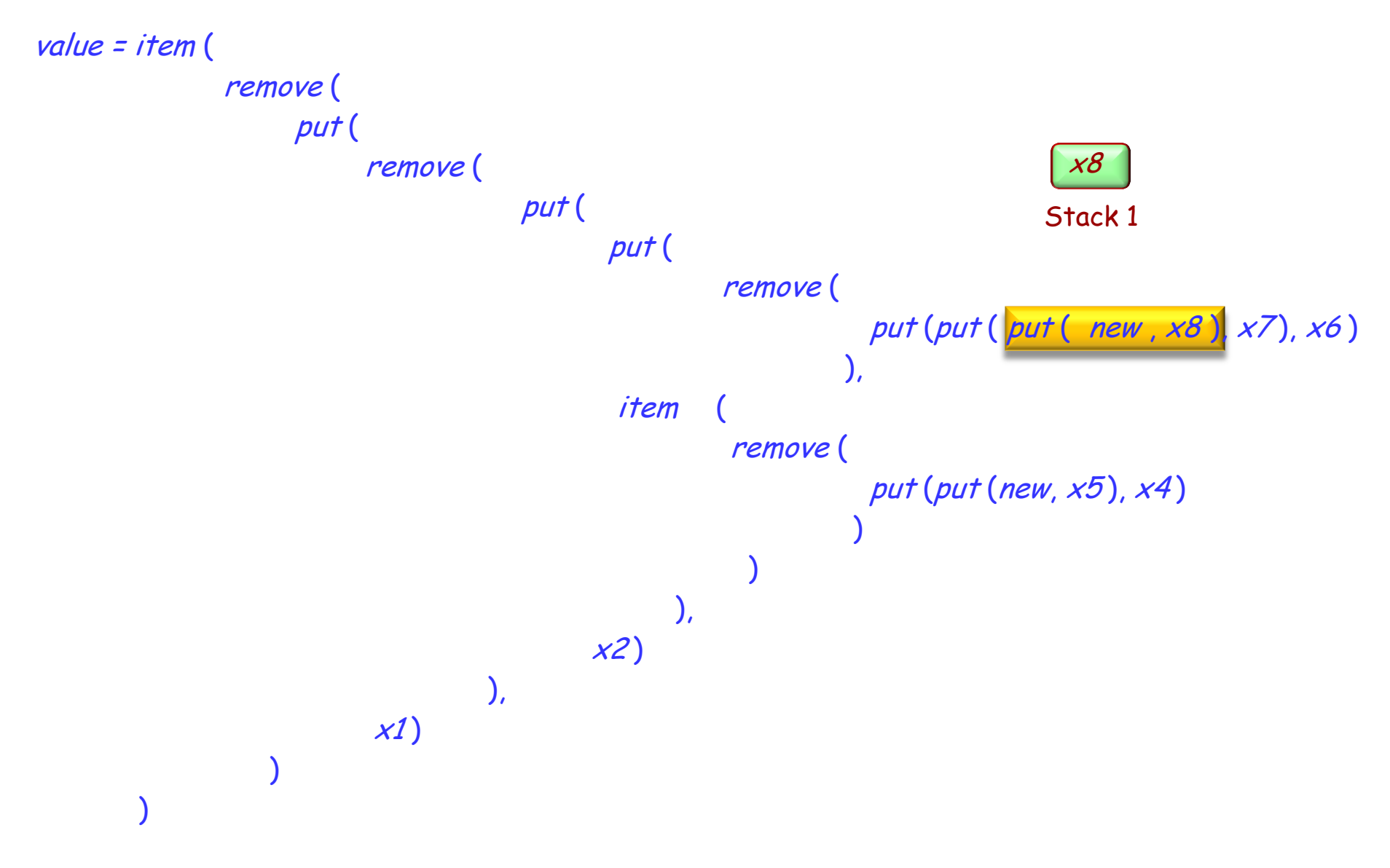

 $\odot$ 

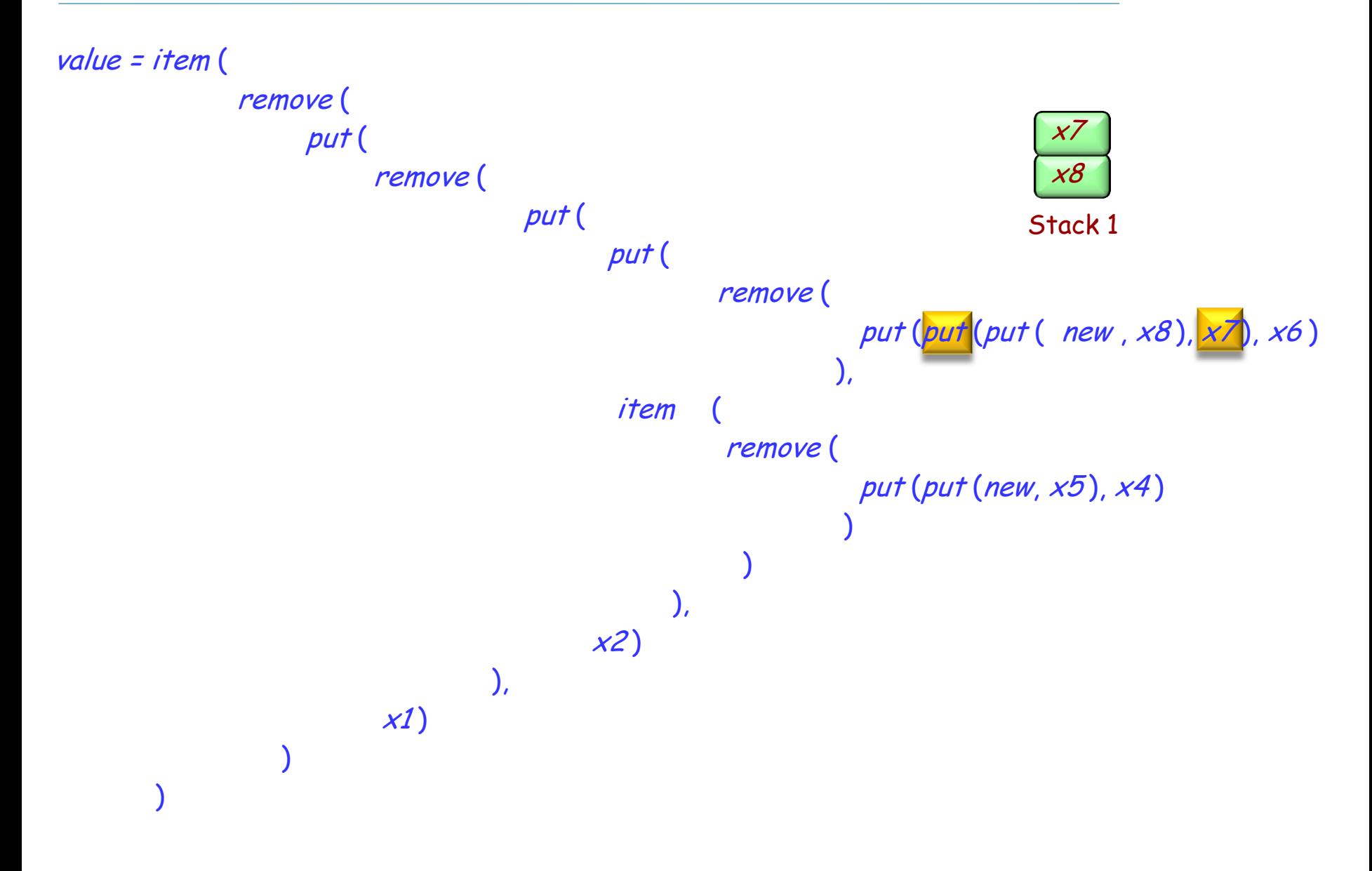

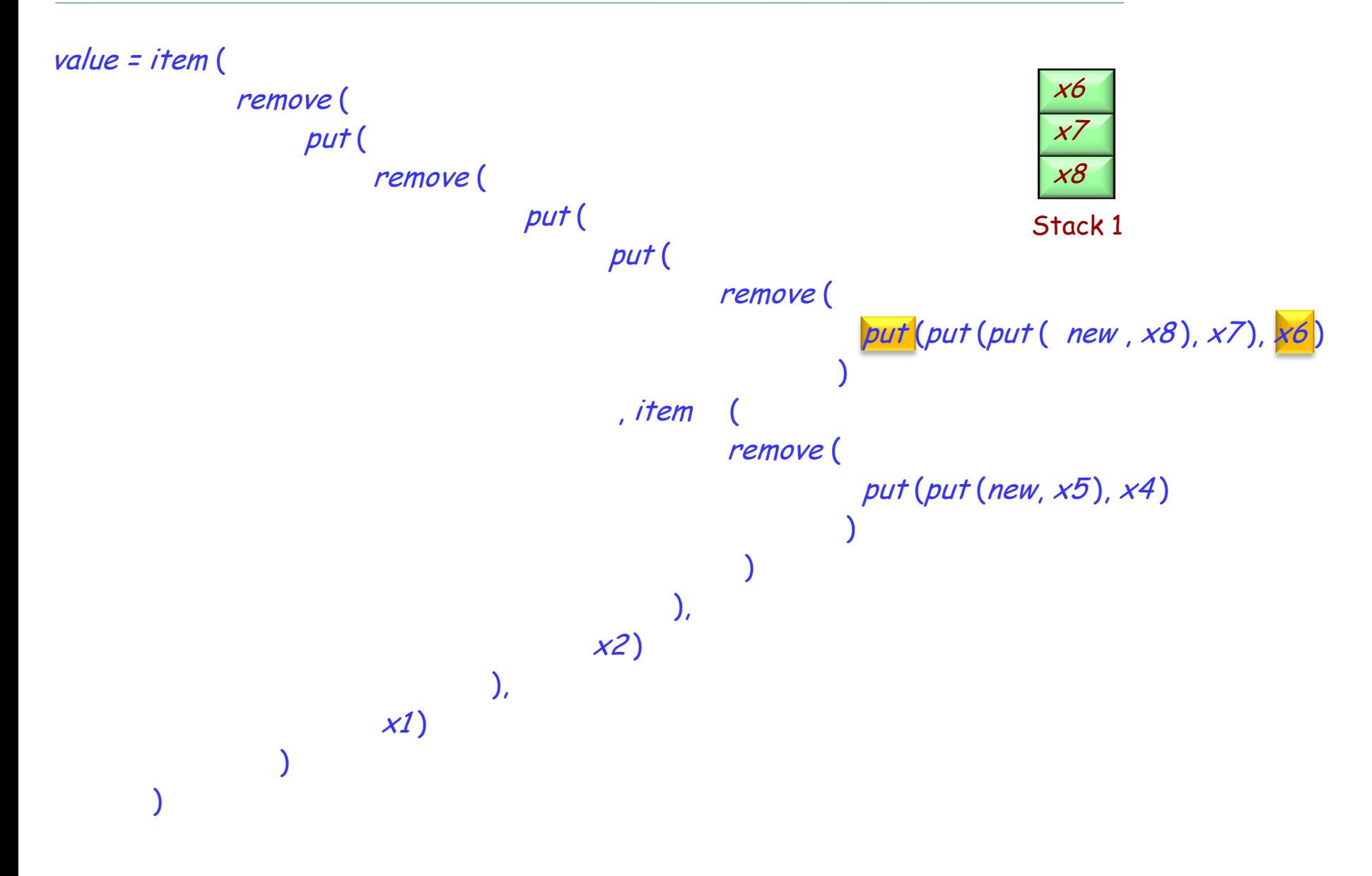

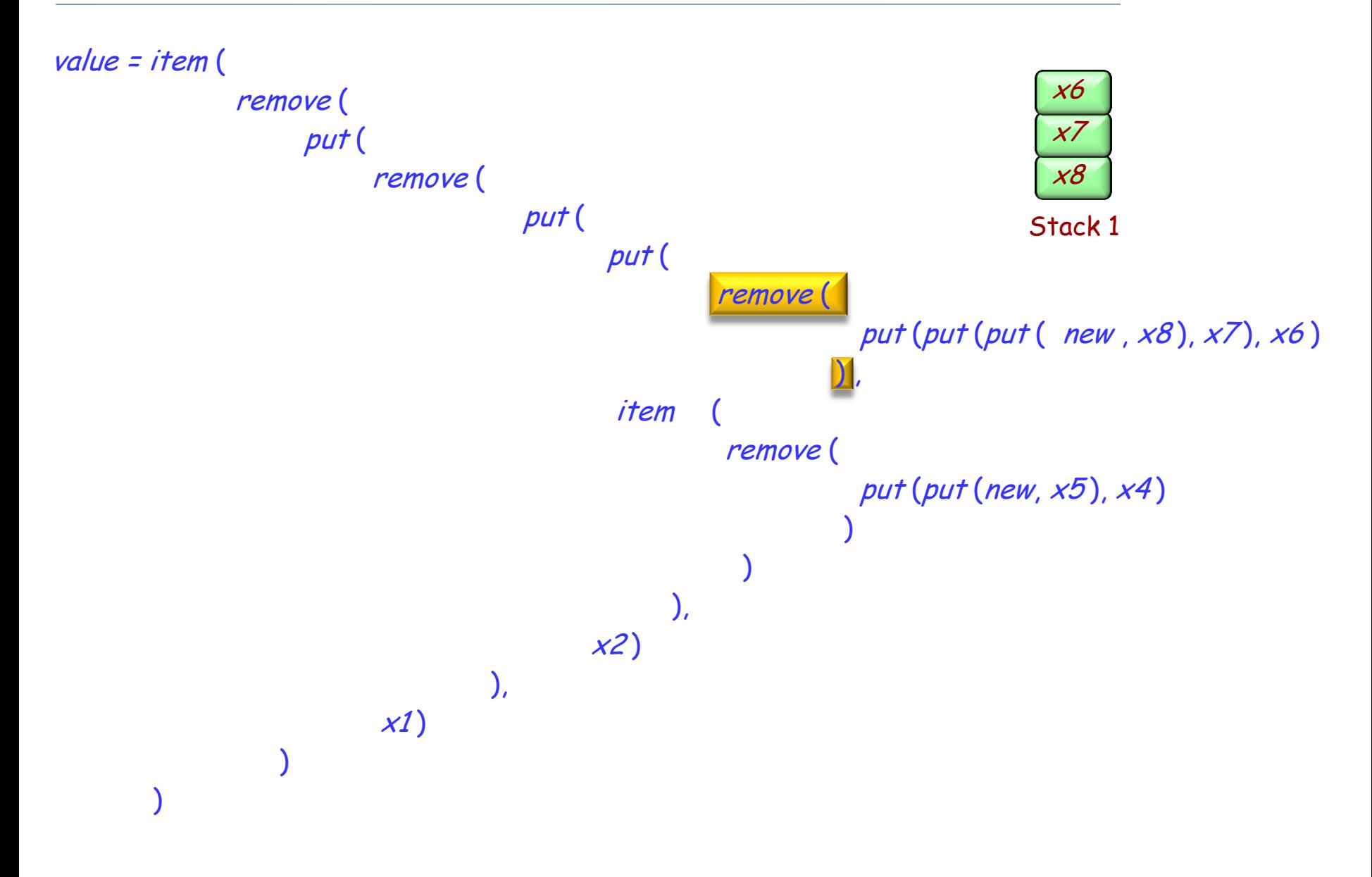

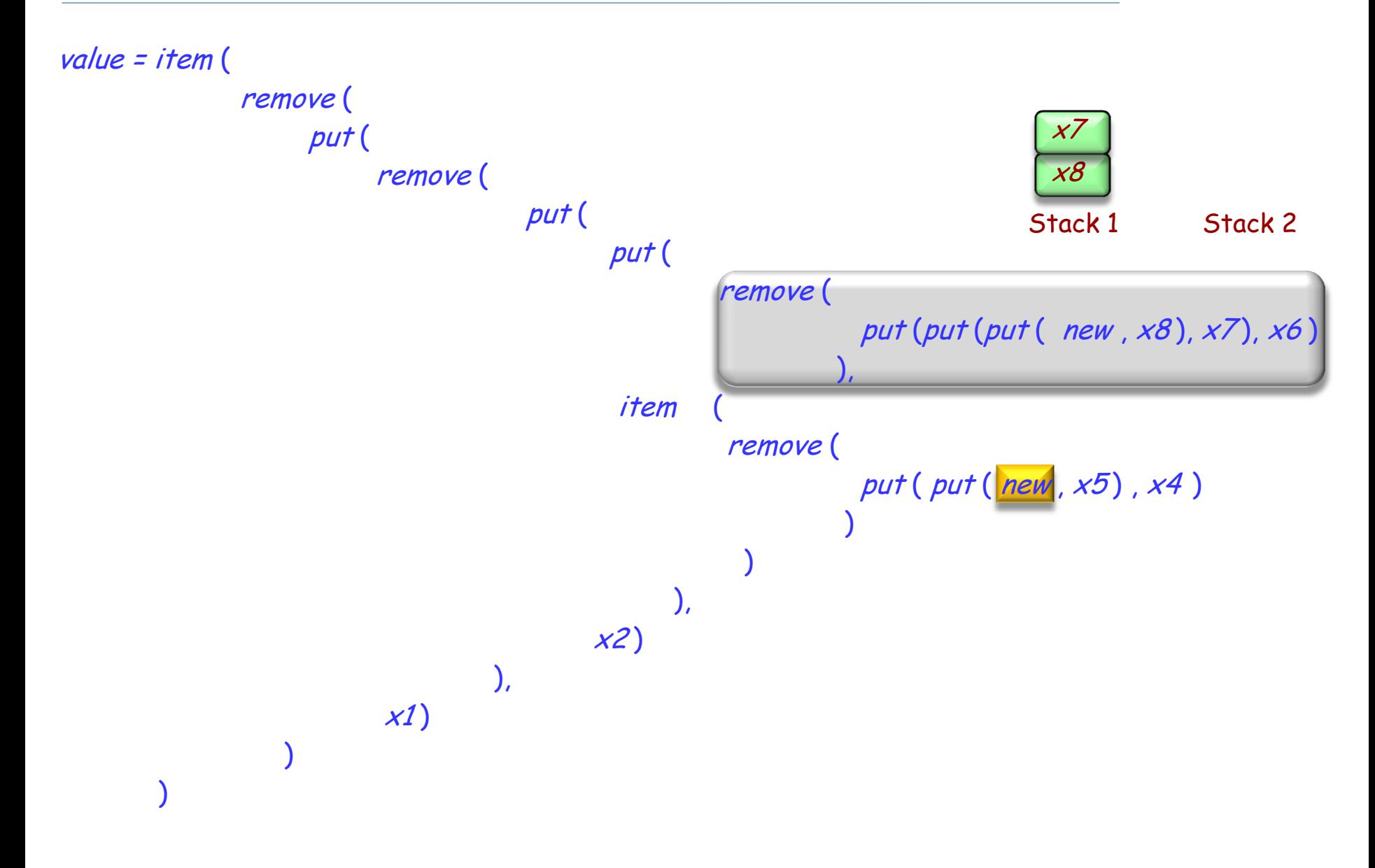

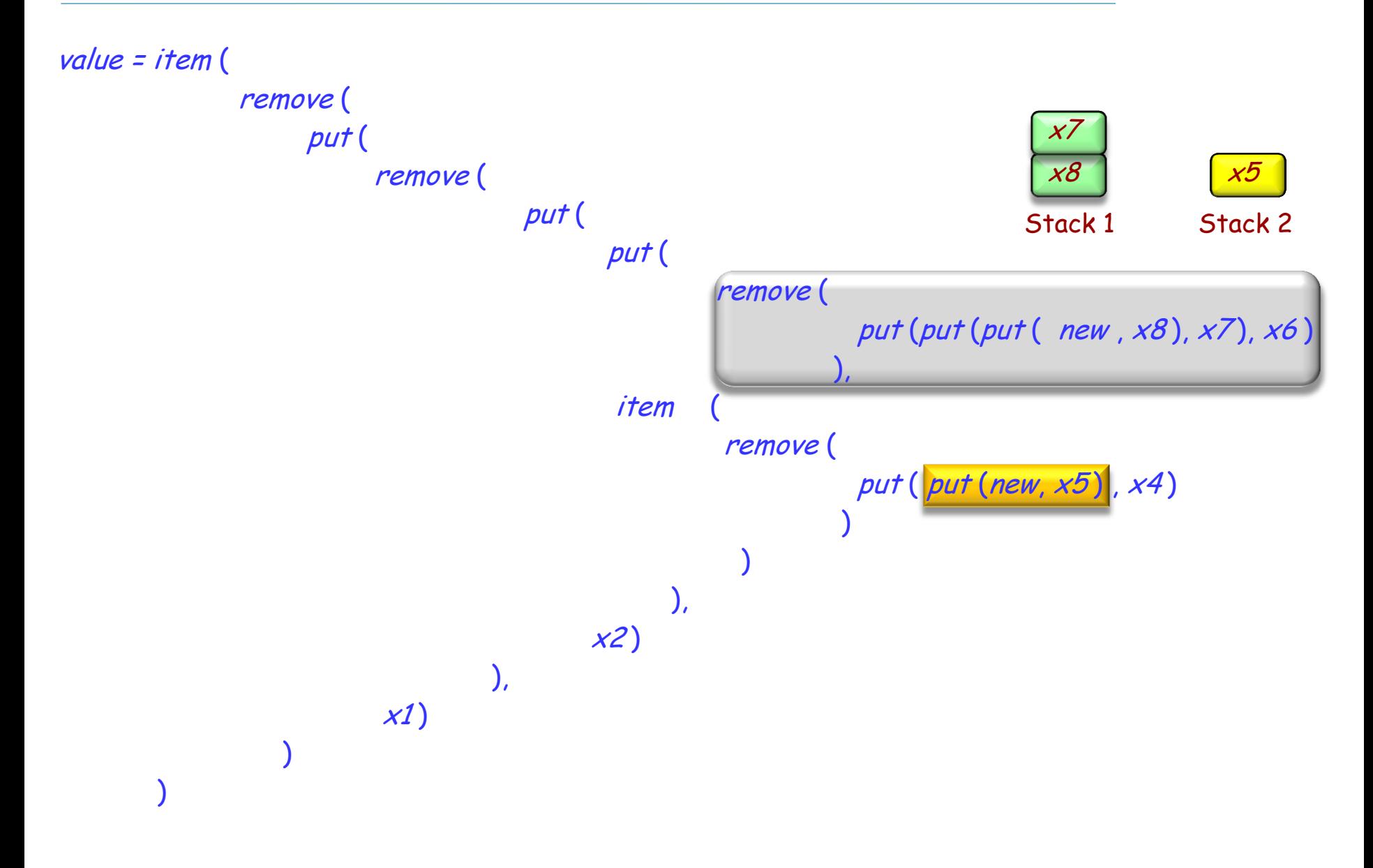

 $\odot$ 

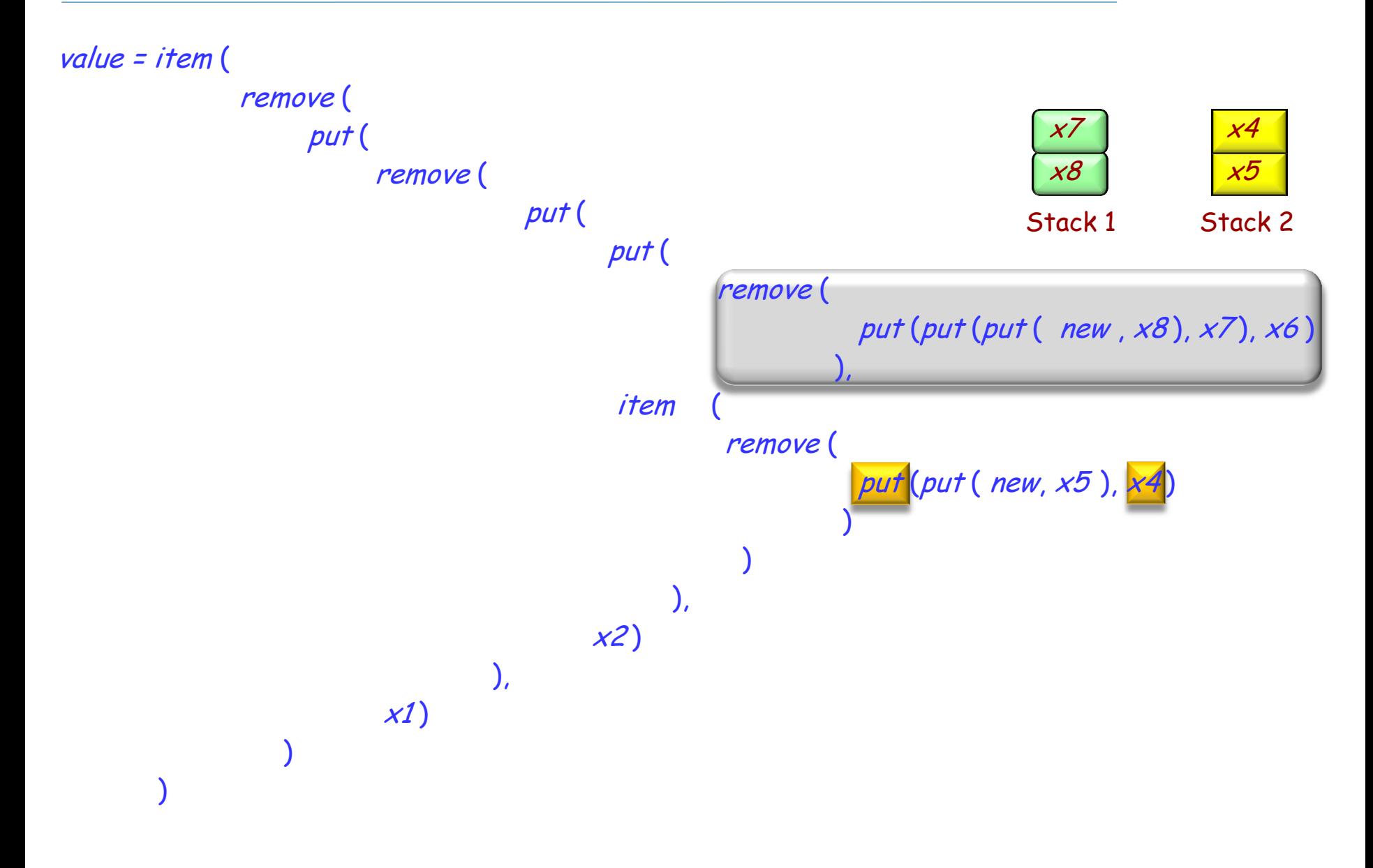

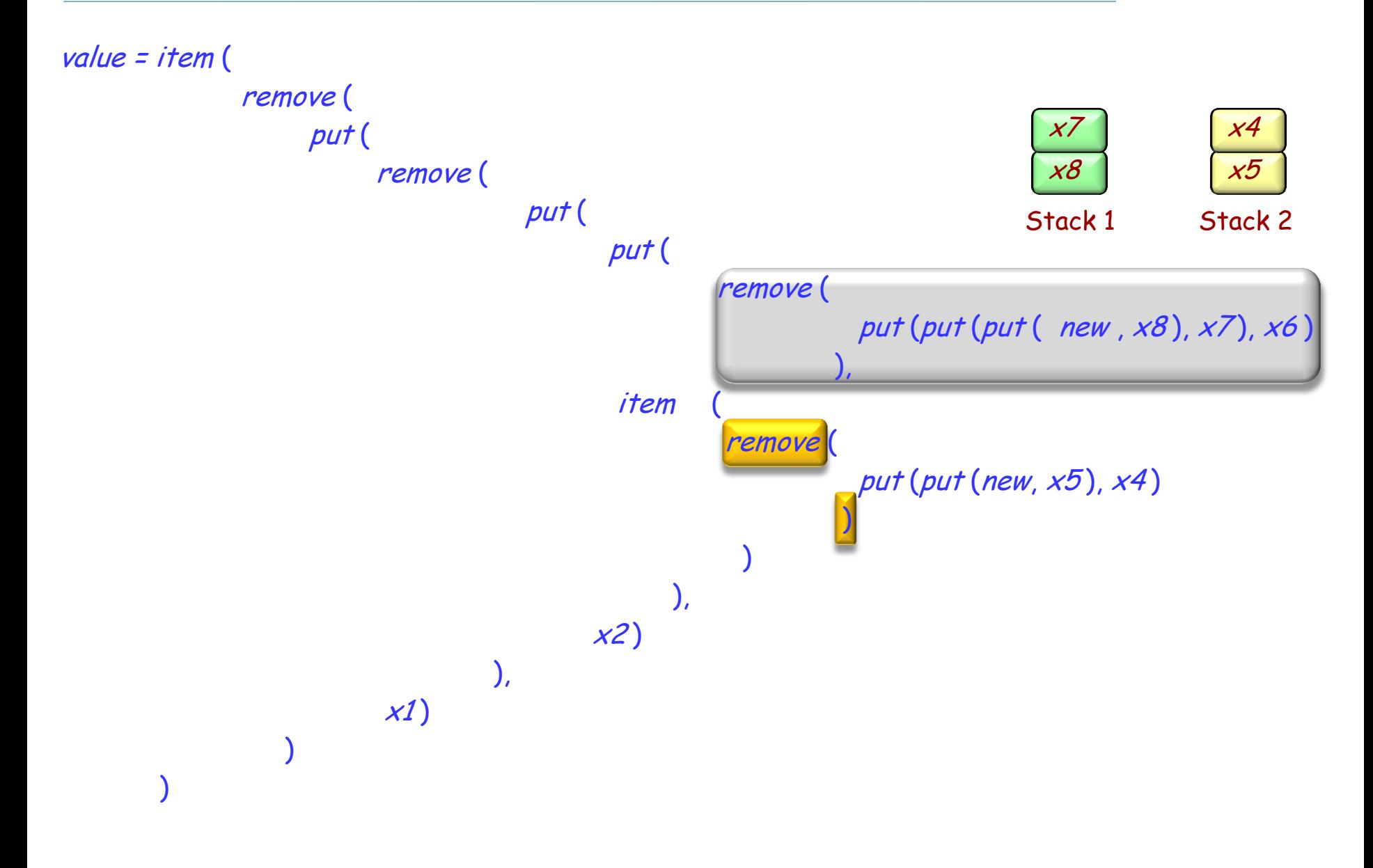

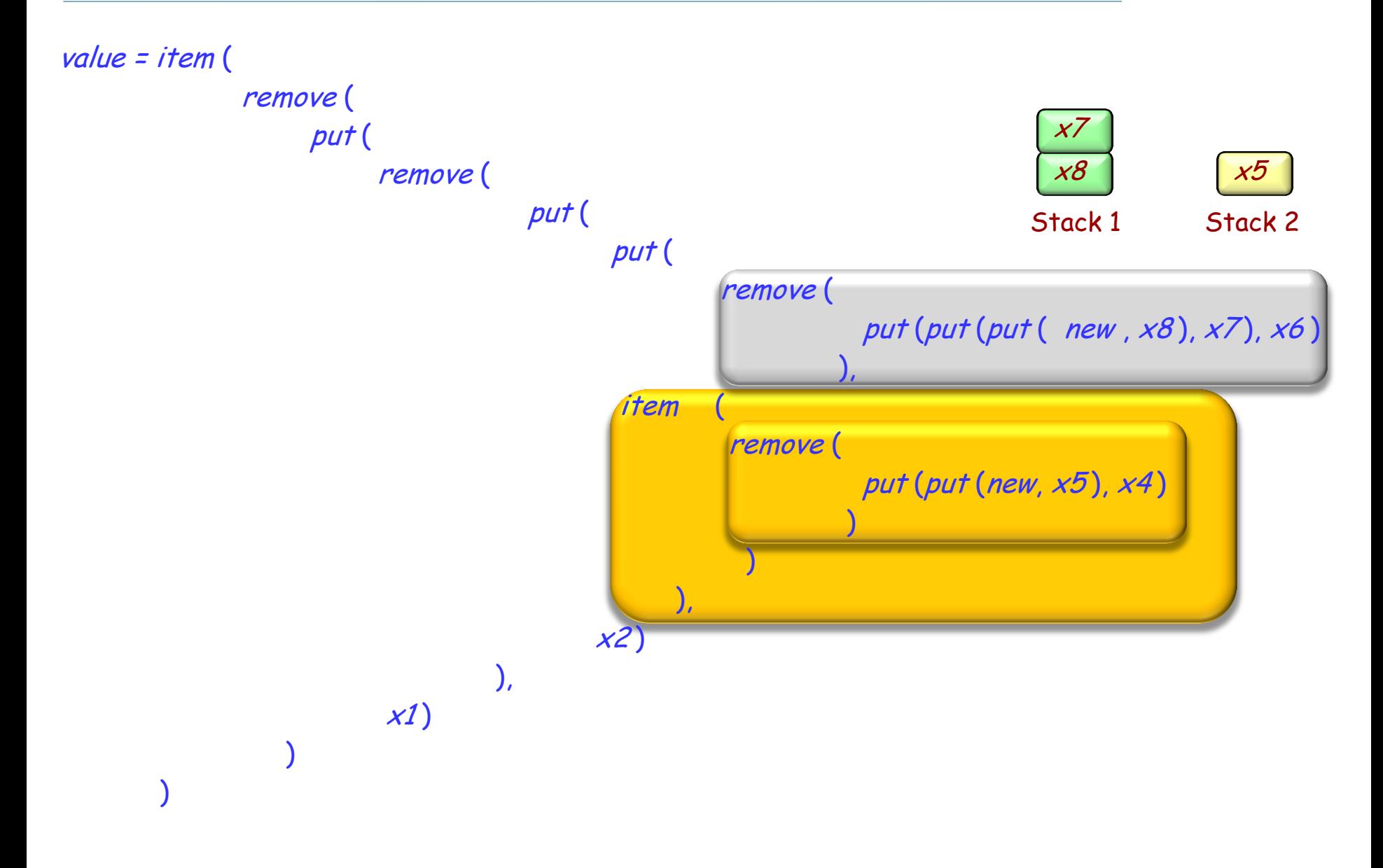

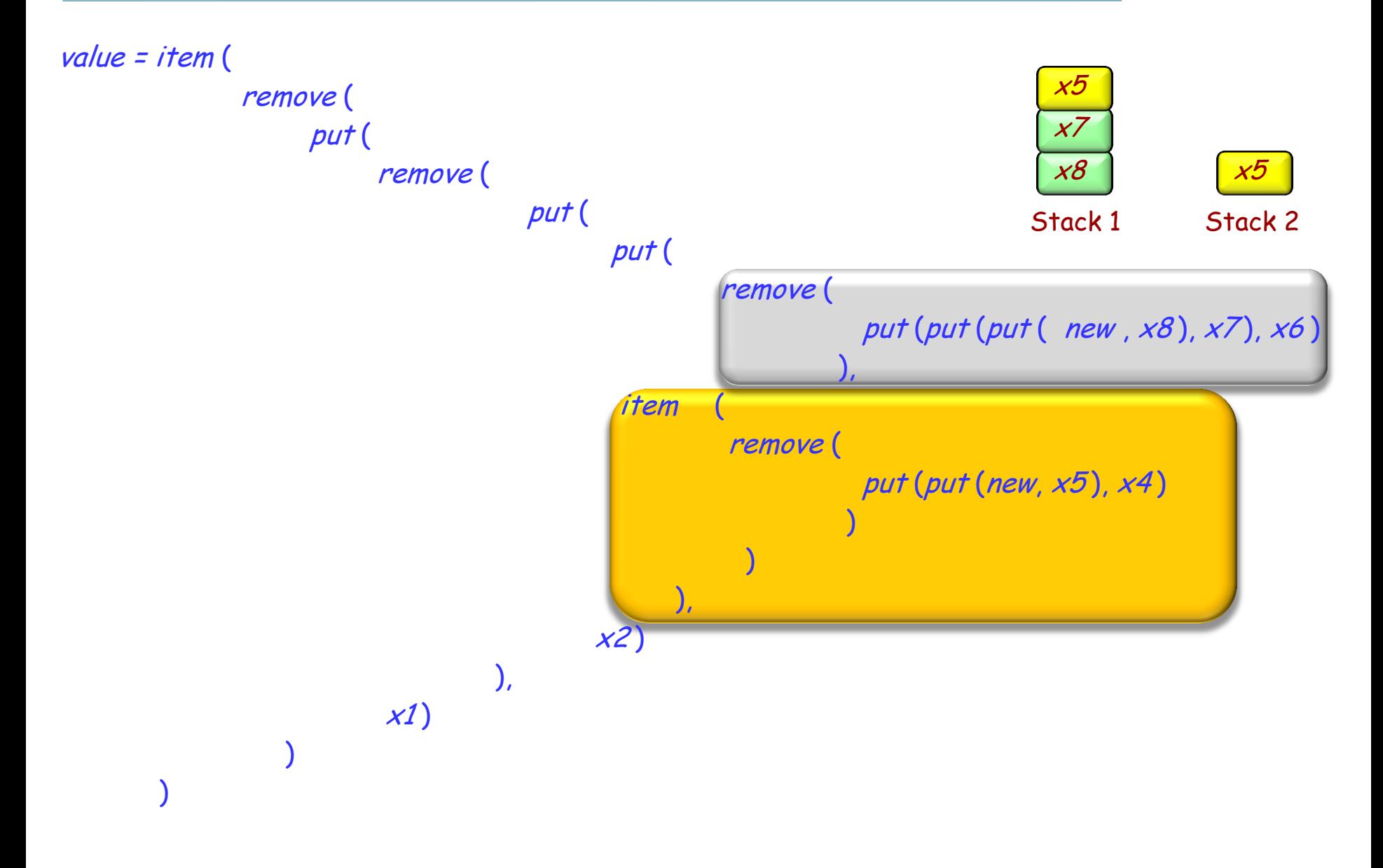

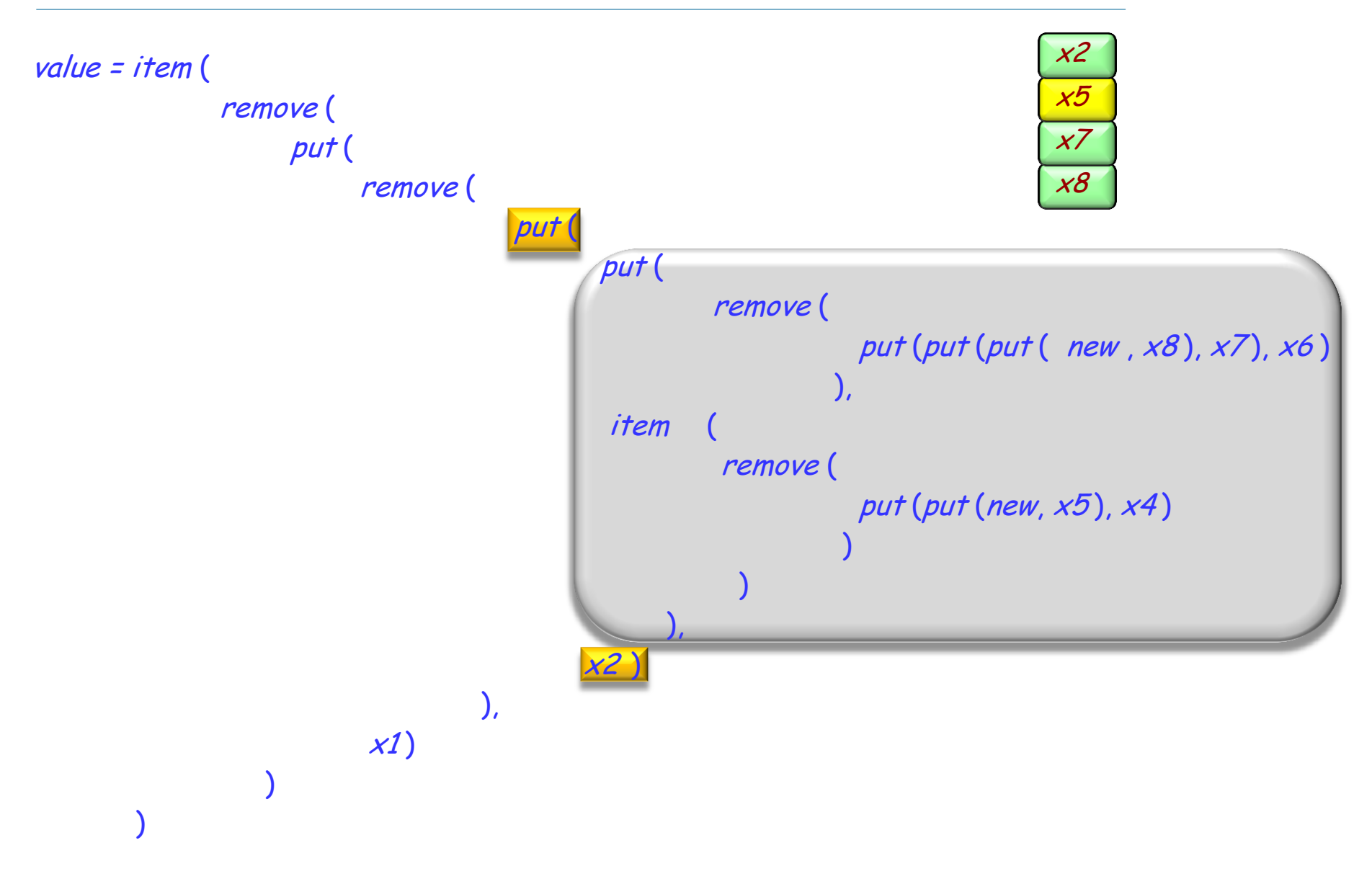

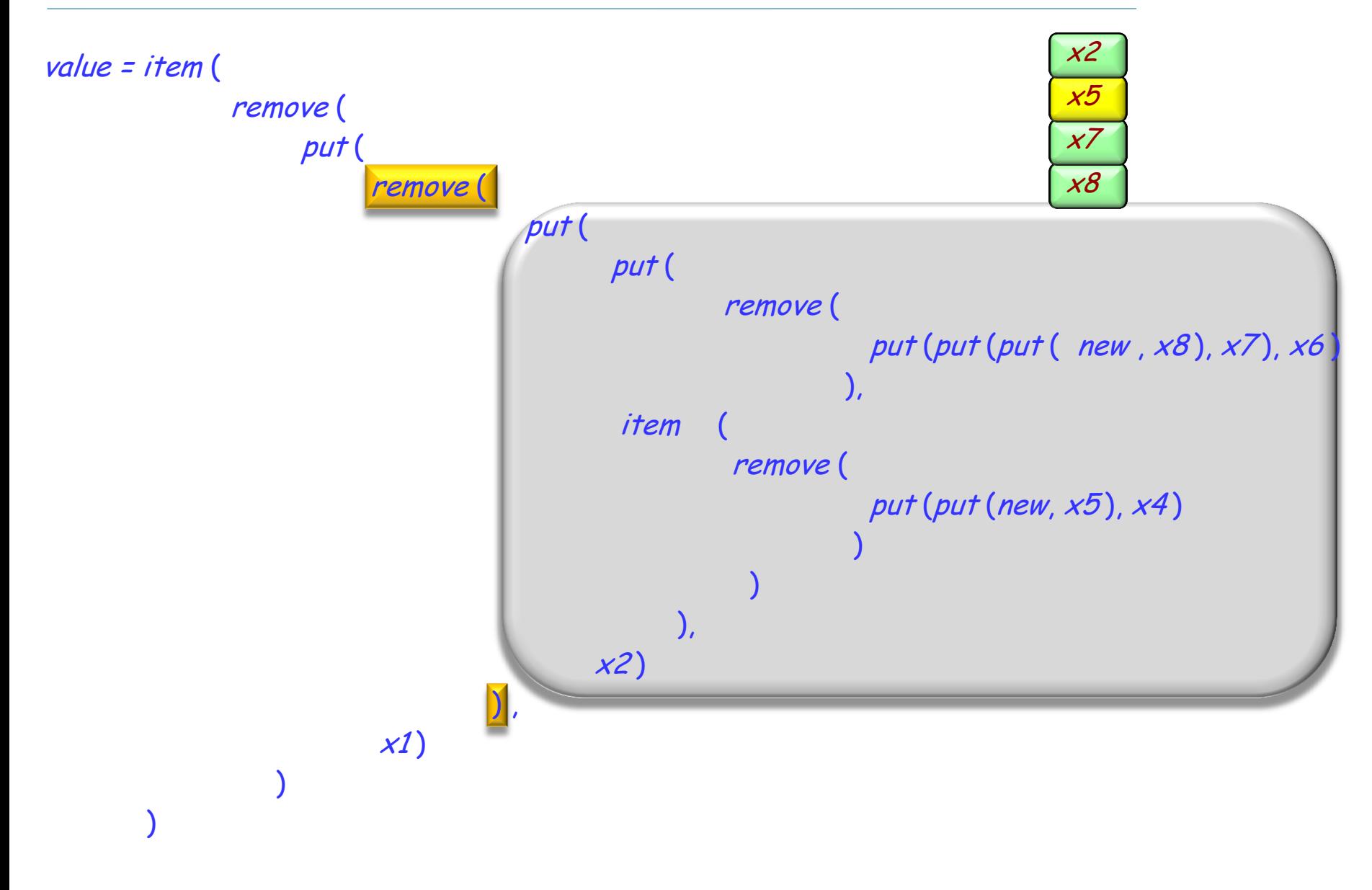

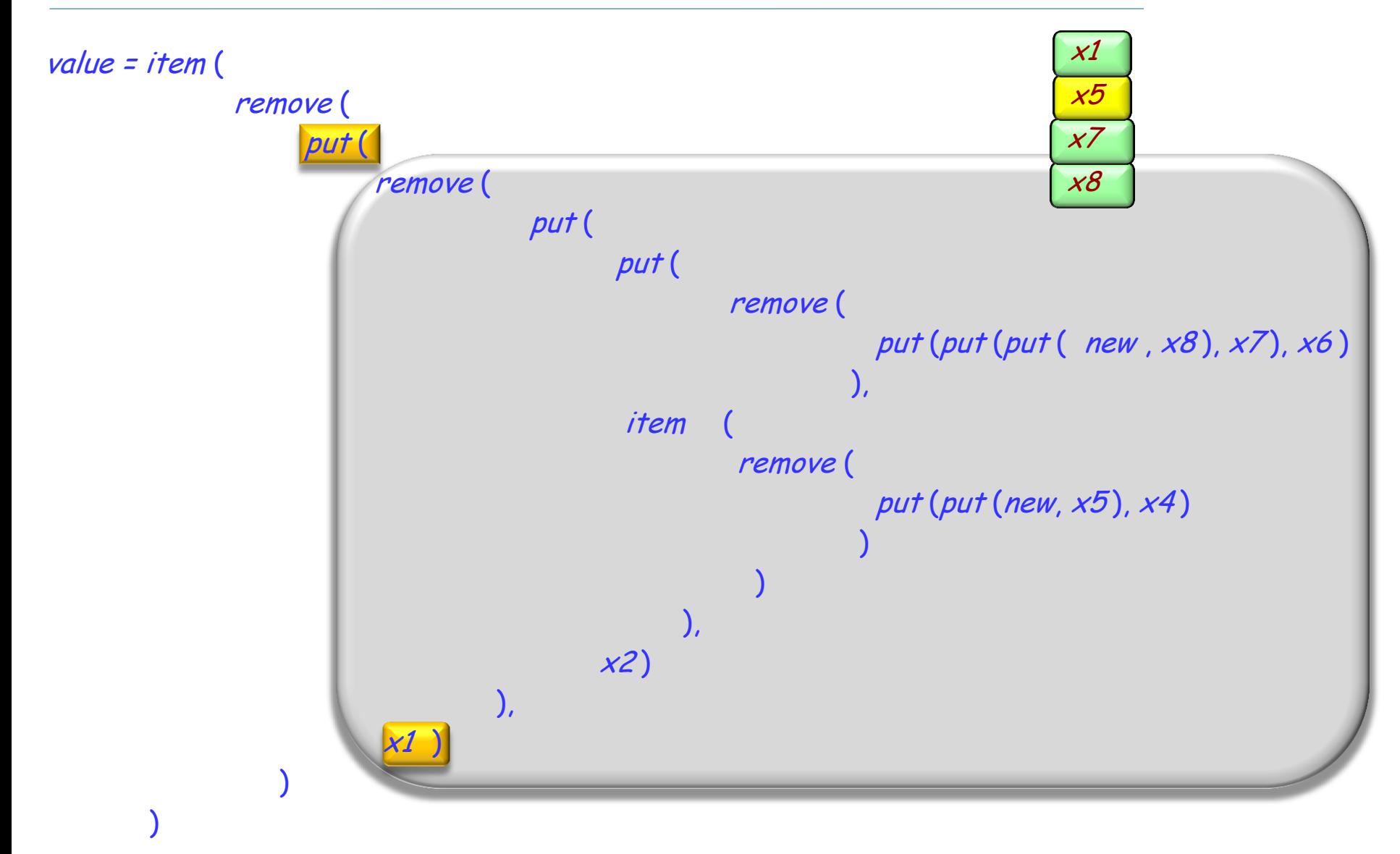

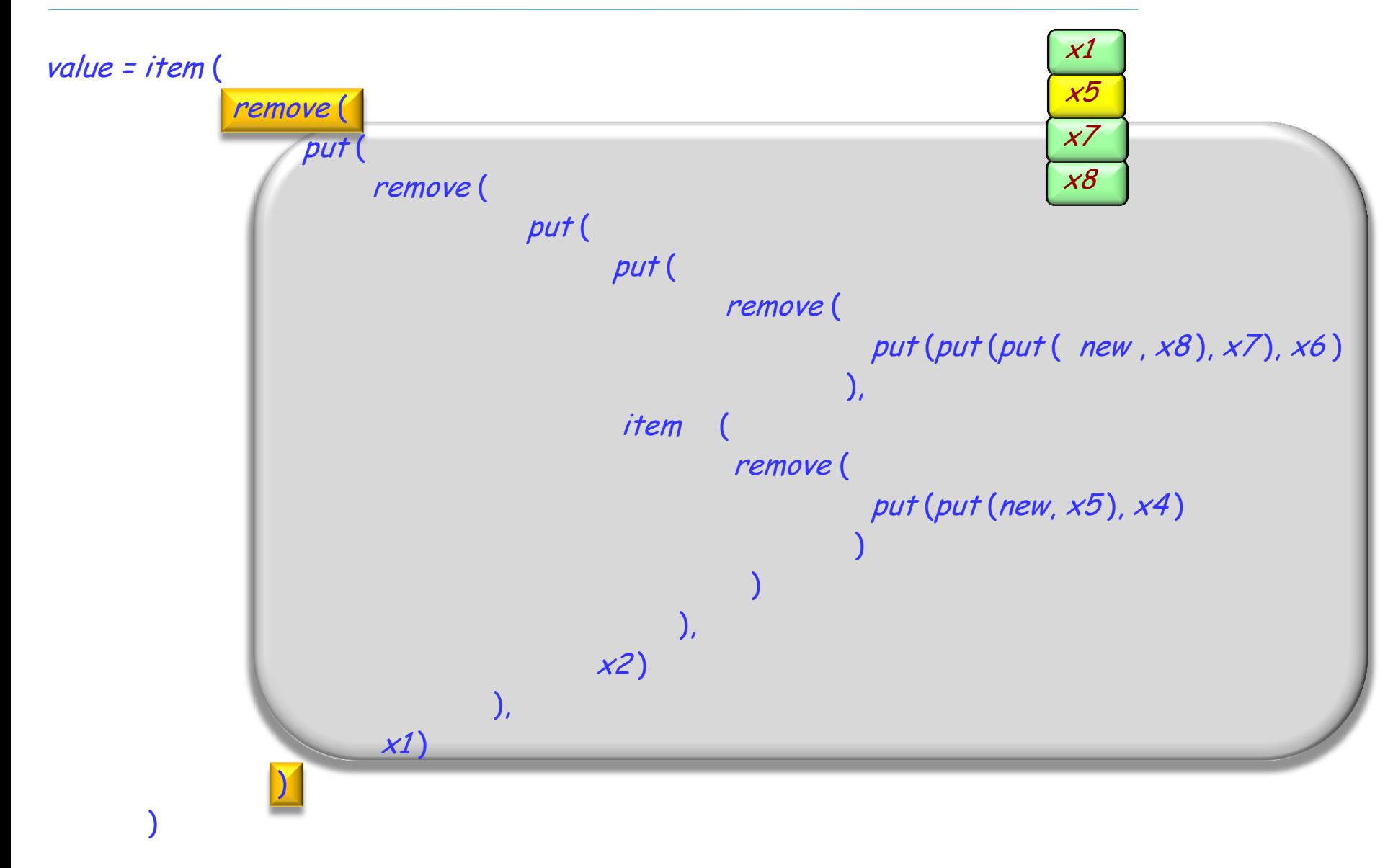

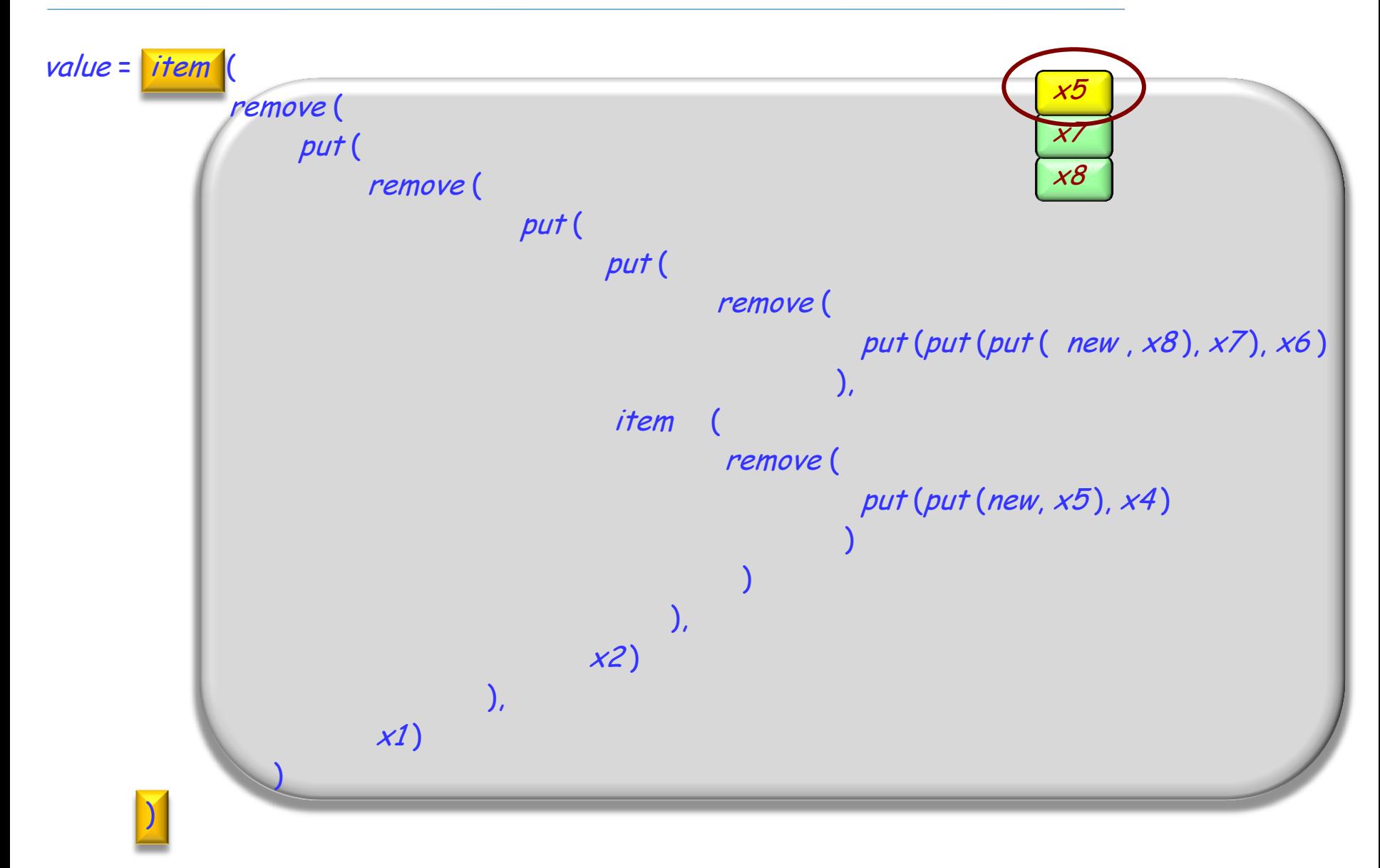

## **Expressed differently**

value = item (remove (put (remove (put (put (remove (put (put (put (new,  $x8)$ ,  $x7)$ ,  $x6)$ ), item (remove (put (put (new,  $(x5), x4$ )))),  $(x2), x1$ ))

 $s1$  = new

- $s2 = put(put(put(s1, x8), x7), x6)$
- $s3$  = remove  $(s2)$

 $s4$  = new

 $s5 = put(put(s4, x5), x4)$ 

 $s6$  = remove  $(s5)$ 

 $y1 = item(s6)$  $s7 = put(s3, y1)$  $s8 = put(s7, x2)$  $s9$  = remove  $(s8)$  $s10 = put(s9, x1)$  $s11$  = remove  $(s10)$ value = item  $(s11)$ 

## **An operational view of the expression**

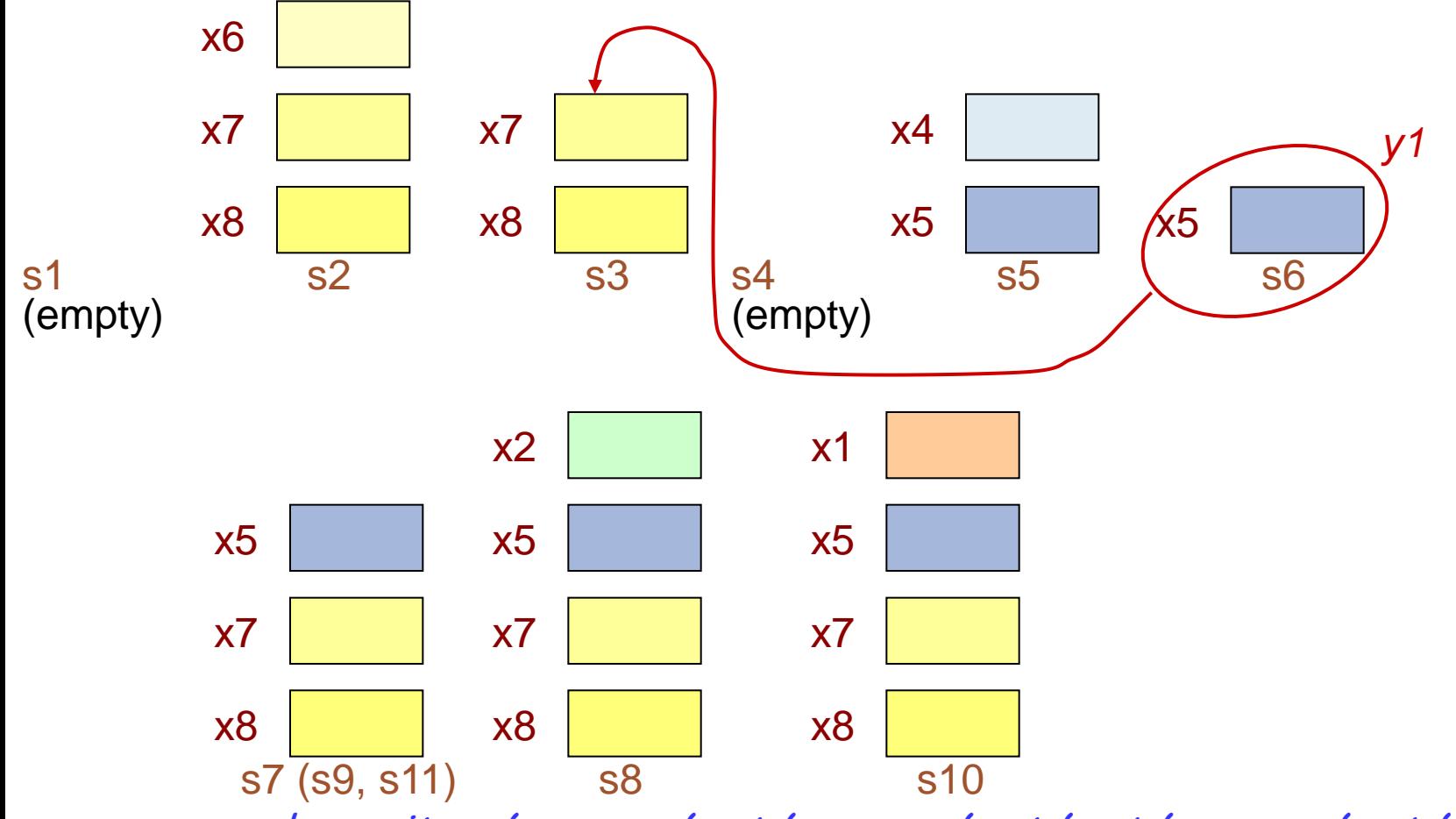

value = item (remove (put (remove (put (put (remove (put (put (put (new, x8 ), x7 ), x6)), item (remove (put (put (new, x5 ), x4 )))), x2 )), x1 )))

Three forms of functions in the specification of an ADT  $T$ :

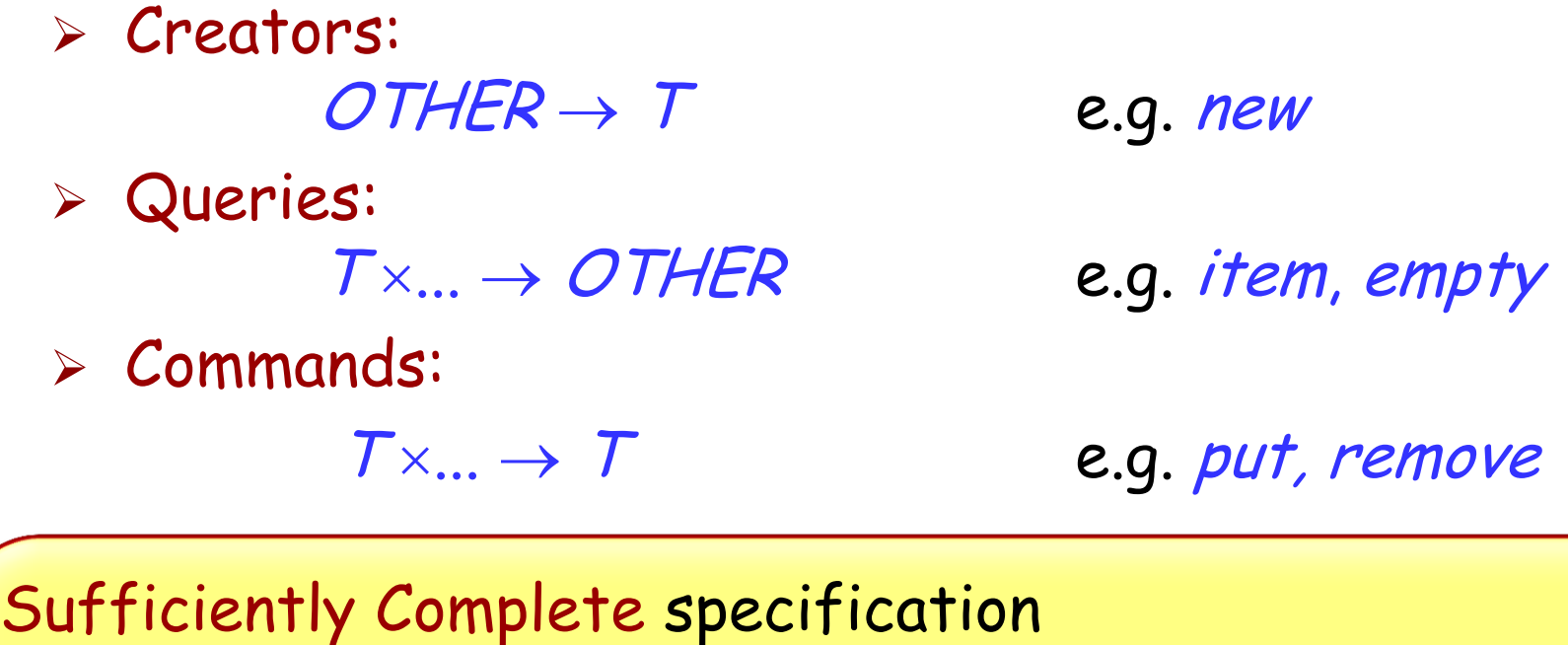

An ADT specification with axioms that make it possible to reduce any correct "Query Expression" of the form  $f(.)$ 

where f is a query, to a form not involving  $T$
An expression built from an ADT is **well-formed** if all the function applications it involves use the right number of arguments of the right type, each argument being (recursively) well-formed

Examples:

put (x) is not well-formed put (new, x) is well-formed remove (new) is well-formed

An expression is **correct** if (1) it is well-formed (2) the arguments to all function applications satisfy the respective preconditions and (3) all these arguments are (recursively) correct.

### **Is the stack specification sufficiently complete?**

Types STACK [G]

Functions

put.  $STACK[G] \times G \rightarrow STACK[G]$ remove:  $STACK[G] \rightarrow STACK[G]$ item:  $STACK[G] \rightarrow G$ empty:  $STACK[G] \rightarrow BOOLEAN$ new: STACK [G]

 $\odot$ 

### Preconditions:

remove (<sup>s</sup> : STACK [G ]) **require not** empty (<sup>s</sup> ) item (<sup>s</sup> : STACK [G ]) **require not** empty (<sup>s</sup> )

Axioms: For all  $x: G, s: \text{STACK}[G]$  $item (put (s, x)) = x$ remove  $(put(s, x)) = s$ empty (new) (can also be written: empty (new) <sup>=</sup>**True**) not empty  $(put(s, x))$ put  $\left(\begin{array}{ccc} \blacksquare & \blacksquare & \blacksquare \end{array}\right) = \begin{array}{ccc} \blacksquare & \blacksquare & \blacksquare \end{array}$  $S$  x  $S'$ 

(can also be written: empty (put (s, x)) = **False**)

H

 $\odot$ 

### **Proving sufficient completeness**

Let us say that an ADT expression f for the ADT STACK [X] is **reducible** if the axioms make it possible to determine the value of f in terms of the types X and BOOLEAN only

To prove sufficient completeness for the stack specification, we must prove that a correct expression f of the form

> item (e) or empty (e)

is reducible

(to terms of values X and BOOLEAN respectively)

We prove that a correct expression  $f = item (e)$  is reducible

(the case of empty is left as an exercise)

We work by induction on the number of parenthesis pairs in f

### **Lemma:**

A correct expression of the form remove (g) has a subexpression of the form remove (put  $(h, x)$ )

Complete with respect to what?

Definition from IEEE standard (see next) :

 An SRS (Software Requirements Specification) is complete if, and only if, it includes the following elements:

- All significant requirements, whether relating to functionality, performance, design constraints, attributes, or external interfaces. In particular any external requirements imposed by a system specification should be acknowledged and treated.
- $\triangleright$  Definition of the responses of the software to all realizable classes of input data in all realizable classes of situations. Note that it is important to specify the responses to both valid and invalid input values.
- Full labels and references to all figures, tables, and diagrams in the SRS and definition of all terms and units of measure.

 $\odot$ 

Completeness cannot be "completely" defined

But (taking advantage of the notion of *sufficient* completeness for abstract data types) we can cross-check:

Commands x Queries

to verify that every effect is defined

Abstract data types provide an ideal basis for modularizing software.

Build each module as an implementation of an ADT:

- $\triangleright$  Implements a set of *objects* with same interface
- $\triangleright$  Interface is defined by a set of operations (the ADT's functions) constrained by abstract properties (its axioms and preconditions).

The module consists of:

- A representation for the ADT
- $\triangleright$  An implementation for each of its operations
- Possibly, auxiliary operations

### Three components:

### (E1) The ADT's specification: functions, axioms, preconditions (Example: stacks)

- (E2) Some representation choice (Example: «rep, count»)
	- (E3) A set of subprograms (routines) and attributes, each implementing one of the functions of the ADT specification (E1) in terms of chosen representation (E2) (Example: routines put, remove, item, empty, new)

### **A choice of stack representation**

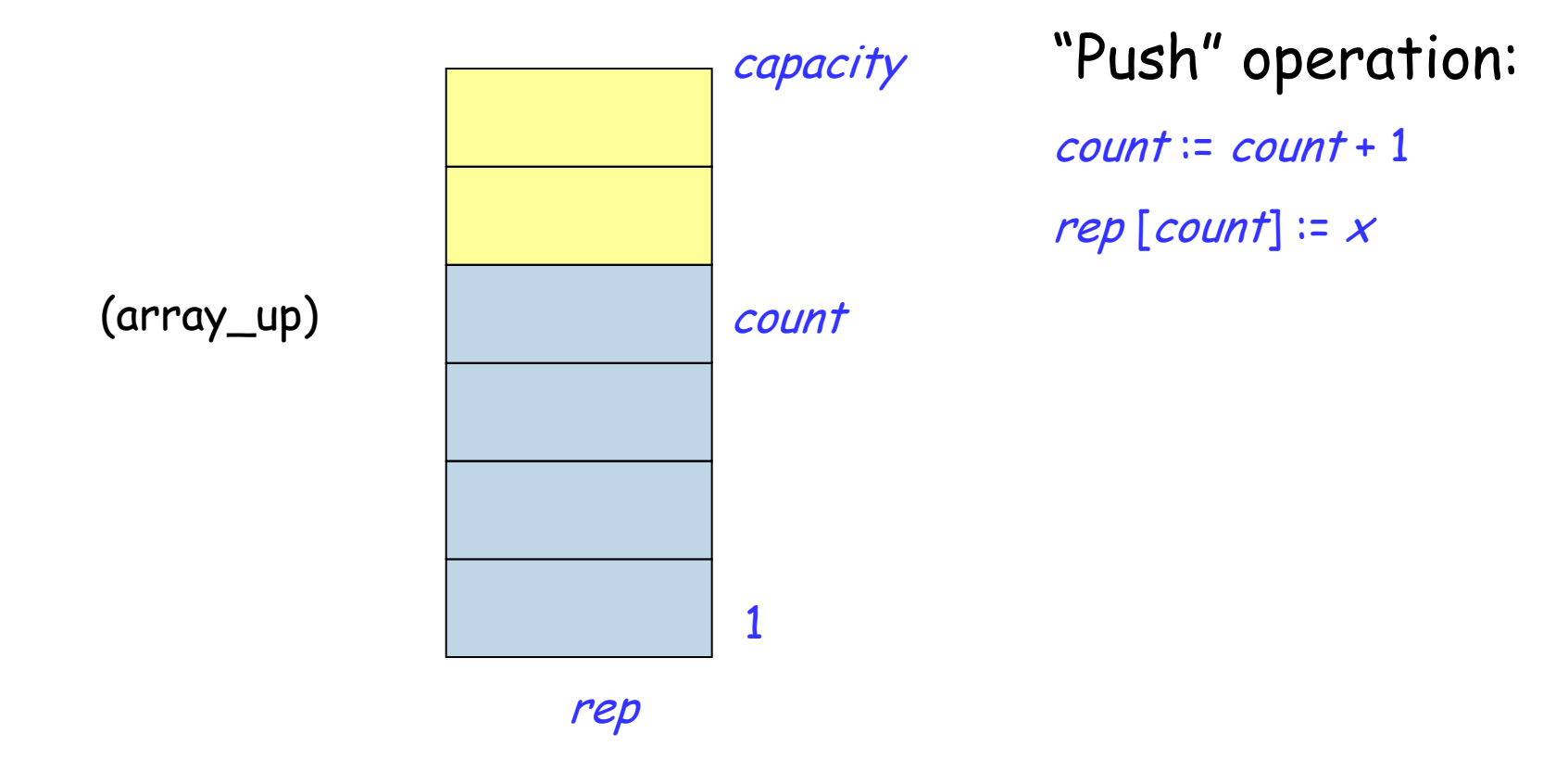

## **Information hiding**

The designer of every module must select a subset of the module's properties as the official information about the module, to be made available to authors of client modules

Private

Public

### **Applying ADTs to information hiding**

**Public part: ADT specification (E1 ) Secret part: Choice of representation (E2 ) Implementation of functions by features (E3 )**

Object-oriented software construction is the software architecture method that bases the structure of systems on the types of objects they handle  $-$  not on "the" function they achieve

Object-oriented software construction is the construction of software systems as structured collections of (possibly partial) abstract data type implementations

### **The fundamental structure: the class**

Merging of the notions of module and type:

- $\triangleright$  Module = Unit of decomposition: set of services
- $\triangleright$  Type = Description of a set of run-time objects ("instances" of the type)
- The connection:
	- $\triangleright$  The services offered by the class, viewed as a module, are the operations available on the instances of the class, viewed as a type.

Two relations:

> Client

> Heir

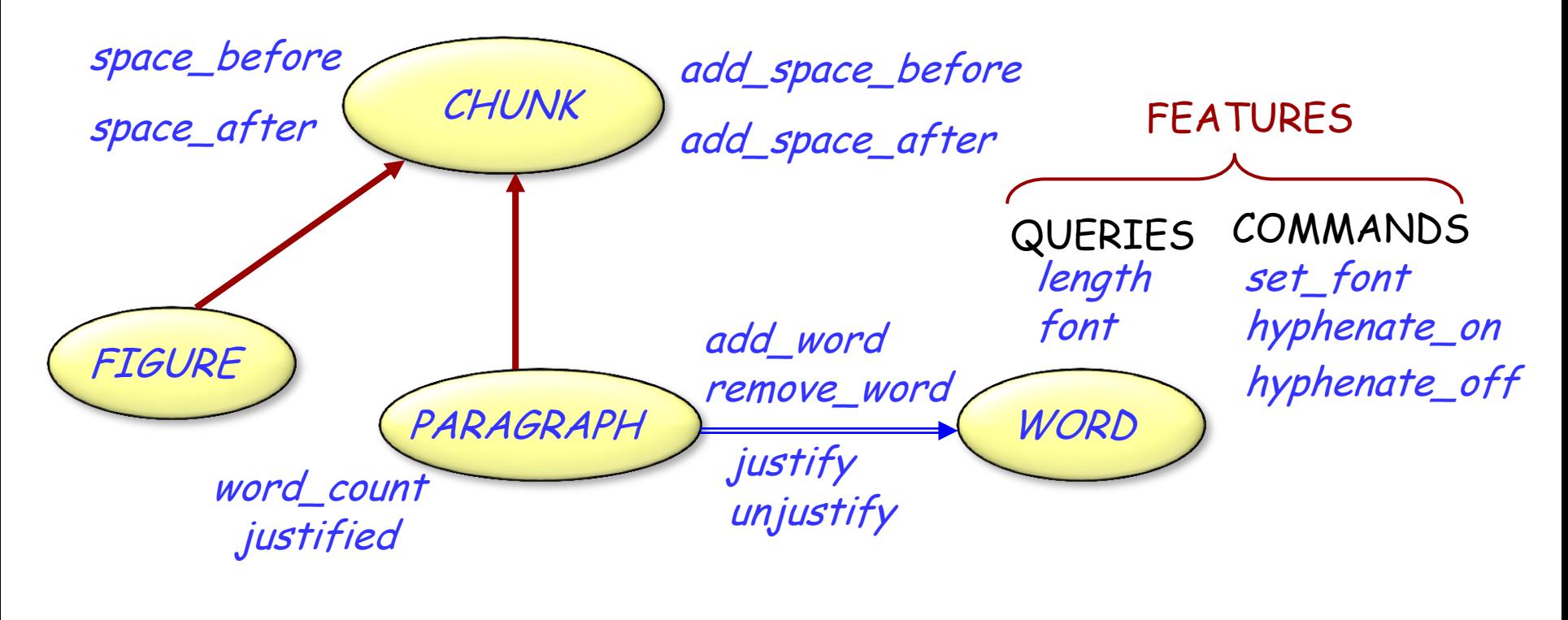

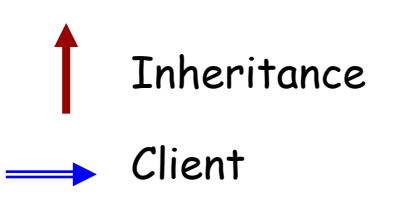

### Types:

BSTACK [G]

Functions (Operations):  $put: BSPACE [G] \times G \rightarrow BSPACE [G]$  $remove: BSTACK [G] \rightarrow BSTACK [G]$  $item: BSPACE [G] \rightarrow G$  $empty: BSPACE \rightarrow BGOLEAN$ new : BSTACK [G] capacity:  $BSTACK[G] \rightarrow INTEGER$  $count: BSPACE [G] \rightarrow INTEGER$ 

 $full: BSPACE [G] \rightarrow BGOLEAN$ 

 $\odot$ 

**Source: OOSC**

### **class** SCHEDULE **feature** segments: LIST [SEGMENT] **end**

### **Schedules**

#### **note**

description : ― 24-hour TV schedules‖ **deferred class** SCHEDULE **feature** segments: LIST [SEGMENT ] -- Successive segments **deferred end** air\_time : DATE **is** -- 24-hour period

 -- for this schedule **deferred end**

set\_air\_time (t: DATE) -- Assign schedule to  $-$  be broadcast at time t. **require** <sup>t</sup>.in\_future **deferred ensure** air\_time = t **end** print -- Produce paper version. **deferred end end**

Feature precondition: condition imposed on the rest of the world

Feature postcondition: condition guaranteed to the rest of the world

Class invariant: Consistency constraint maintained throughout on all instances of the class

)

Specify semantics, but abstractly!

(Remember basic dilemma of requirements: Committing too early to an implementation Overspecification!

 Missing parts of the problem Underspecification!

### Segment

#### **note**

description : "Individual fragments of a schedule " **deferred class** SEGMENT **feature** schedule : SCHEDULE **deferred end** -- Schedule to which -- segment belongs index : INTEGER **deferred end** -- Position of segment in -- its schedule starting\_time, ending\_time : INTEGER **deferred end** -- Beginning and end of -- scheduled air time next: SEGMENT **deferred end** -- Segment to be played -- next, if any

sponsor : COMPANY **deferred end** -- Segment's principal sponsor

rating : INTEGER **deferred end** -- Segment's rating (for -- children's viewing etc.)

> ... Commands such as *change\_next*, set\_sponsor, set\_rating omitted ...

Minimum\_duration : INTEGER **=** 30 -- Minimum length of segments, -- in seconds

Maximum\_interval : INTEGER **=** 2 -- Maximum time between two -- successive segments, in seconds

#### **invariant**

in\_list: (1 <= index) **and** (index <= schedule.segments.count)

in\_schedule: schedule.segments.item (index) <sup>=</sup> Current next\_in\_list: (next /= Void ) **implies**

(schedule.segments.item (index + 1) =  $next)$ 

no\_next\_iff\_last: (next <sup>=</sup> Void) <sup>=</sup> (index <sup>=</sup> schedule.segments.count) non\_negative\_rating: rating >=  $O$ positive\_times: (starting\_time > 0 ) **and** (ending\_time > 0) sufficient\_duration: ending\_time – starting\_time >= Minimum\_duration decent\_interval : (next.starting\_time) - ending\_time <= Maximum\_interval

#### **end**

### **Commercial**

#### **note**

description: "Advertizing segment " **deferred class** COMMERCIAL **inherit SEGMENT** 

**rename** sponsor **as** advertizer **end**

#### **feature**

primary: PROGRAM **deferred** -- Program to which this -- commercial is attached primary\_index: INTEGER **deferred** -- Index of primary

```
set_primary (p: PROGRAM)
         -- Attach commercial to p.
   require
       program_exists: p /= Void
       same_schedule: p,schedule = schedule
       before:
            p.starting_time <= starting_time
   deferred
   ensure
         index_updated:
                primary_index = p.index
         primary_updated: primary = p
   end
```
#### **invariant**

```
meaningful_primary_index: primary_index = primary.index
primary_before: primary.starting_time <= starting_time
acceptable_sponsor: advertizer.compatible (primary.sponsor)
acceptable_rating: rating <= primary.rating
```
**end**

97

### Diagrams: UML, BON

Text-Graphics

Equivalence

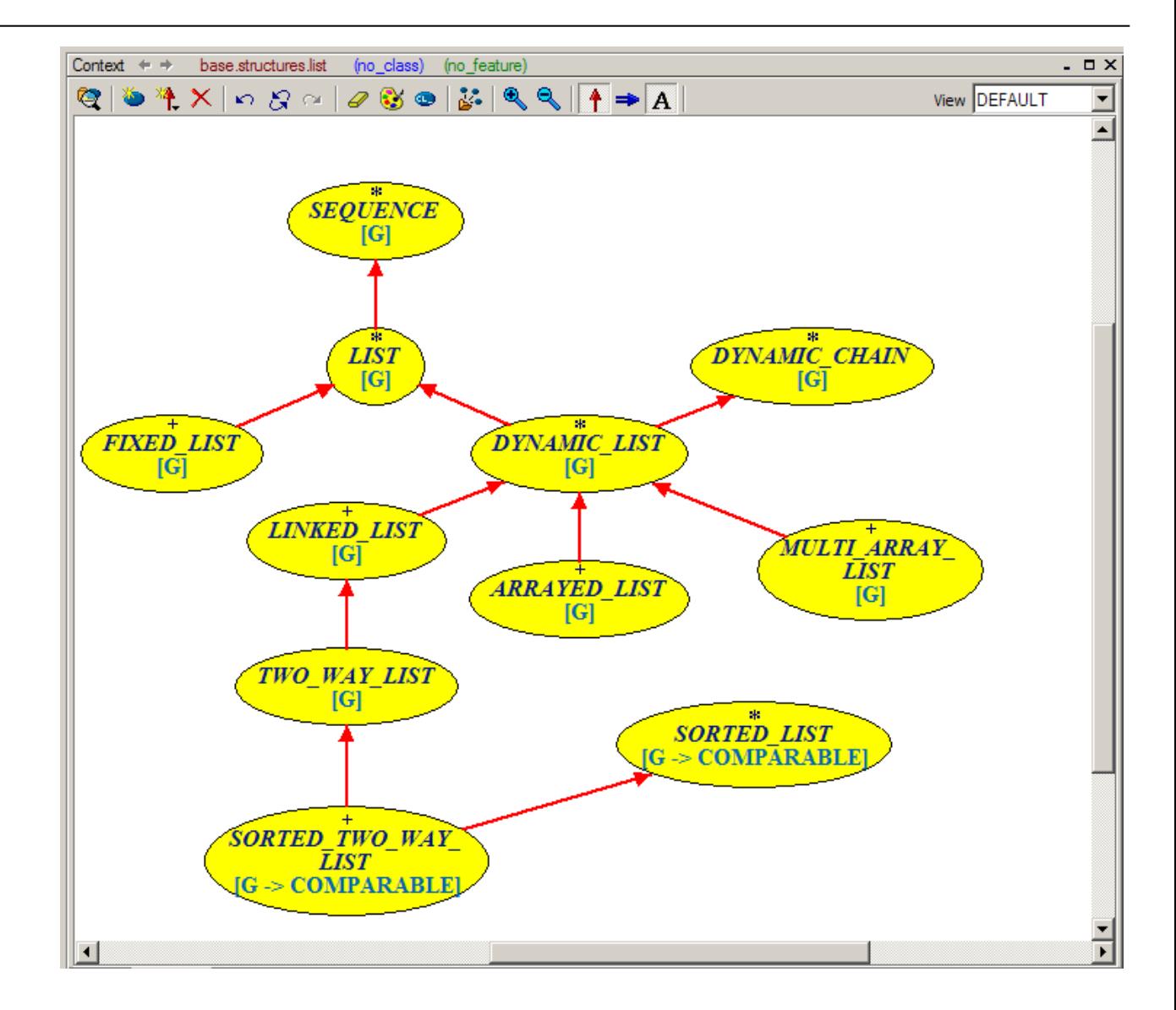

 $\odot$ 

### Identify abstractions

- $>$  New
- Reused

Describe abstractions through interfaces, with contracts Look for more specific cases: use inheritance Look for more general cases: use inheritance, simplify Iterate on suppliers

At all stages keep structure simple and look for applicable contracts

Consider a small library database with the following transactions:

- 1. Check out a copy of a book. Return a copy of a book.
- 2. Add a copy of a book to the library. Remove a copy of a book from the library.
- 3. Get the list of books by a particular author or in a particular subject area.
- 4. Find out the list of books currently checked out by a particular borrower.
- 5. Find out what borrower last checked out a particular copy of a book.

There are two types of users: staff users and ordinary borrowers.

Transactions 1, 2, 4, and 5 are restricted to staff users, except that ordinary borrowers can perform transaction 4 to find out the list of books currently borrowed by themselves. The database must also satisfy the following constraints:

- $\triangleright$  All copies in the library must be available for checkout or be checked out.
- $\triangleright$  No copy of the book may be both available and checked out at the same time.
- $\triangleright$  A borrower may not have more than a predefined number of books checked out at one time.

Practical advice

# Take advantage of O-O techniques from the requirements stage on

Use contracts to express semantic properties

Practical advice

# Write ADT specifications for delicate parts of the system requirements

### Preconditions:

remove (<sup>s</sup> : BSTACK [G]) **require not** empty (s) item (<sup>s</sup> : BSTACK [G]) **require not** empty (s) put (<sup>s</sup> : BSTACK [G]) **require not** full (s) Axioms: For all  $x: G, s: BSTATE[G]$  $item (put (s, x)) = x$  $remove(put(s, x)) = s$ empty (new) **not** empty (put (s, x)) full = (count = capacity)  $count(new) = 0$  $count(put(s, x)) = count(s) + 1$  $count($  remove  $(s))$  = count  $(s)$  - 1